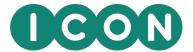

#### ARS in Action: An implementation in R

Malan Bosman – ICON Strategic Solutions (ISS) malan.bosman@iconplc.com

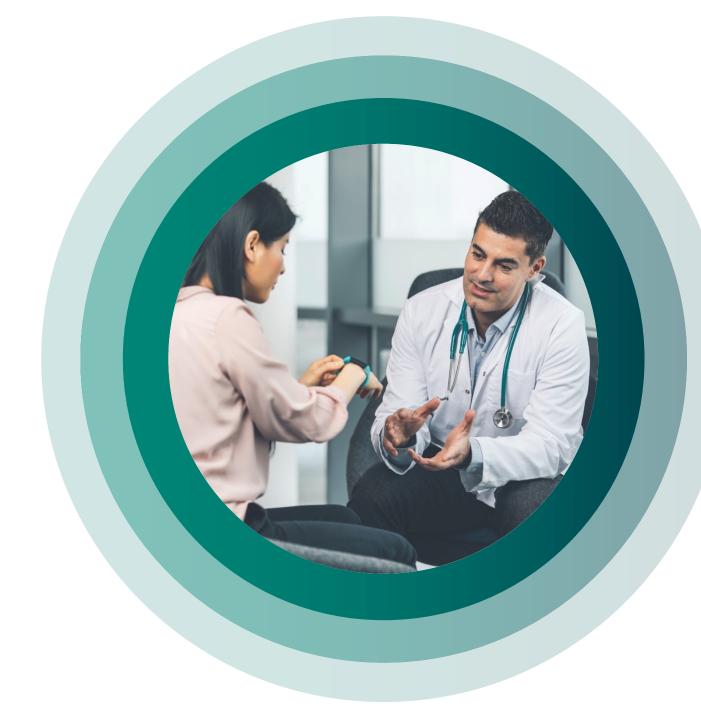

# Introduction

Study - CDISC 360

Page x of y

Table 14.3.1.1 Overall Summary of Treatment-Emergent Adverse Events Safety Population

| Categories, n (%)                          | Placebo<br>(N=XX) | Xanomeline<br>Low Dose<br>(N=XX) | Xanomeline<br>High Dose<br>(N=XX) |
|--------------------------------------------|-------------------|----------------------------------|-----------------------------------|
| Number of subjects with at least one event |                   |                                  |                                   |
| TEAE                                       | XX ( XX.X)        | XX ( XX.X)                       | XX ( XX.X)                        |
| Related TEAE                               | XX ( XX.X)        | XX ( XX.X)                       | XX ( XX.X)                        |
| Serious TEAE                               | XX ( XX.X)        | XX ( XX.X)                       | XX ( XX.X)                        |
| Related Serious TEAE                       | XX ( XX.X)        | XX ( XX.X)                       | XX ( XX.X)                        |
| TEAE Leading to Death                      | XX ( XX.X)        | XX ( XX.X)                       | XX ( XX.X)                        |
| Related TEAE Leading to Death              | XX ( XX.X)        | XX ( XX.X)                       | XX (XX.X)                         |
| TEAE Leading to Dose Modification [a]      | XX ( XX.X)        | XX ( XX.X)                       | XX (XX.XX                         |
| TEAE Leading to Treatment Discontinuation  | XX ( XX.X)        | XX ( XX.X)                       | XX (XX.X)                         |
| Study - CDISC 360                          |                   | Page x of y                      |                                   |

Summary of TEAE by System Organ Class and Preferred Term Safety Population

|                                              |                   |                                  |                                   | Fisher'<br>p-valu          |                             |
|----------------------------------------------|-------------------|----------------------------------|-----------------------------------|----------------------------|-----------------------------|
| System Organ Class Preferred Term [a], n (%) | Placebo<br>(N=XX) | Xanomeline<br>Low Dose<br>(N=XX) | Xanomeline<br>High Dose<br>(N=XX) | Placebo<br>vs.<br>Low Dose | Placebo<br>vs.<br>High Dose |
| Number of subjects with at least one event   | XX ( XX.X)        | XX ( XX.X)                       | XX ( XX.X)                        | x.xxx                      | x.xxx                       |
| <soc 1=""></soc>                             | XX ( XX.X)        | XX ( XX.X)                       | XX ( XX.X)                        | x.xxx                      | x.xxx                       |
| <preferred 1="" term=""></preferred>         | XX ( XX.X)        | XX ( XX.X)                       | XX ( XX.X)                        | x.xxx                      | x.xxx                       |
| ***                                          | XX (XX.X)         | XX ( XX.X)                       | XX ( XX.X)                        | x.xxx                      | X.XXX                       |
| <preferred n="" term=""></preferred>         | XX (XX.X)         | XX (XX.X)                        | XX ( XX.X)                        | x.xxx                      | X.XXX                       |
| <soc 2=""></soc>                             | XX (XX.X)         | XX (XX.X)                        | XX ( XX.X)                        | x.xxx                      | x.xxx                       |
| <preferred 1="" term=""></preferred>         | XX (XX.X)         | XX (XX.X)                        | XX ( XX.X)                        | X.XXX                      | X.XXX                       |
| ***                                          | XX (XX.X)         | XX ( XX.X)                       | XX ( XX.X)                        | x.xxx                      | x.xxx                       |
| <preferred n="" term=""></preferred>         | XX ( XX.X)        | XX ( XX.X)                       | XX ( XX.X)                        | x.xxx                      | X.XXX                       |

Study - CDISC 360 Summary of Observed and Change from Baseline by Scheduled Visits - Vital Signs Safety Population

|                                                               |              | cebo Low Dose Hig       |              | Low Dose Hi             |              | nomeline<br>gh Dose<br>(N=XX) |  |
|---------------------------------------------------------------|--------------|-------------------------|--------------|-------------------------|--------------|-------------------------------|--|
| Parameter (Units)<br>Visit                                    | Observed     | Change from<br>Baseline | Observed     | Change from<br>Baseline | Observed     | Change from<br>Baseline       |  |
| <parameter 1=""><br/>(<unit>)<br/>Baseline</unit></parameter> |              |                         |              |                         |              |                               |  |
| n                                                             | XX           |                         | XX           |                         | XX           |                               |  |
| Mean (SD)                                                     | XX.X (XX.XX) |                         | XX.X (XX.XX) |                         | XX.X (XX.XX) |                               |  |
| Median                                                        | XX.X         |                         | XX.X         |                         | XX.X         |                               |  |
| Q1, Q3                                                        | XX.X, XX.X   |                         | XX.X, XX.X   |                         | XX.X, XX.X   |                               |  |
| Min, Max                                                      | XX, XX       |                         | XX, XX       |                         | XX, XX       |                               |  |
|                                                               |              |                         |              |                         |              |                               |  |
| <visit n=""></visit>                                          |              |                         |              |                         |              |                               |  |
| n                                                             | XX           | XX                      | XX           | XX                      | XX           | XX                            |  |
| Mean (SD)                                                     | XX.X (XX.XX) | XX.X (XX.XX)            | XX.X (XX.XX) | XX.X (XX.XX)            | XX.X (XX.XX) | XX.X (XX.XX)                  |  |
| Median                                                        | XX.X         | XX.X                    | XX.X         | XX.X                    | XX.X         | XX.X                          |  |
| Q1, Q3                                                        | XX.X, XX.X   | XX.X, XX.X              | XX.X, XX.X   | XX.X, XX.X              | XX.X, XX.X   | XX.X, XX.X                    |  |
| Min, Max                                                      | XX, XX       | XX, XX                  | XX, XX       | XX, XX                  | XX, XX       | XX, XX                        |  |
| <parameter n=""><br/>(<unit>)</unit></parameter>              |              |                         |              |                         |              |                               |  |
|                                                               |              |                         |              |                         |              |                               |  |

Study - CDISC 360

Table 14.3.3.1b

Safety Population

Summary of Observed and Change from Baseline by Scheduled Visits - Vital Signs <Vertical Layout>

each result

Page x of y Study - CDISC 360

Table 14.1.1 Summary of Demographics Safety Population

Xanomeline Placebo Parameter (Units) High Dose Xanomeline Xanomeline (N=XX) (N=XX) Visit (N=XX) Placebo Low Dose High Dose p-value [1] Characteristics (N=XX) (N=XX) <Parameter 1> (<unit>) Age (years) XX XX XX XX XX XX X.XXXX XX.X (XX.XX) XX.X (XX.XX) XX.X (XX.XX) Mean (SD) XX.X (XX.XX) Mean (SD) XX.X (XX.XX) XX.X (XX.XX) xx.x XX.X Median Median XX.X XX.X XX.X Q1, Q3 xx.x, xx.x xx.x, xx.x XX.X, XX.X Q1, Q3 XX.X, XX.X XX.X, XX.X XX.X, XX.X Min, Max XX, XX XX. XX XX, XX Min, Max XX, XX XX, XX XX, XX < Visit n > Age Group, n (%) XX XX XX Mean (SD) XX.X (XX.XX) XX.X (XX.XX) XX.X (XX.XX) < 65 years XX ( XX.X) XX ( XX.X) XX ( XX.X) X.XXXX ≥ 65 years Median XX.X XX.X XX ( XX.X) XX ( XX.X) XX (XX.X) Q1, Q3 xx.x, xx.x xx.x, xx.x xx.x, xx.x XX, XX XX, XX Min, Max Gender, n (%) Male XX ( XX.X) XX ( XX.X) XX ( XX.X) X.XXXX < Visit n Change from Baseline > Female XX ( XX.X) XX ( XX.X) XX ( XX.X) XX XX XX Mean (SD) XX.X (XX.XX) XX.X (XX.XX) XX.X (XX.XX) Ethnicity, n (%) XX.X XX.X Median Hispanic or Latino XX ( XX.X) XX (XX.X) XX ( XX.X) X.XXXX XX.X, XX.X XX.X, XX.X XX.X, XX.X Min, Max XX, XX XX, XX XX, XX Not Hispanic or Latino XX ( XX.X) XX ( XX.X) XX (XX.X) <Parameter n> (<unit>) ...

Page x of

Study - CDISC 360

Table 14.3.1.1
Overall Summary of Treatment-Emergent Adverse Events
Safety Population

Placebo

Xanomeline

Low Dose

Page x of y

Xanomeline

High Dose

each result

for all outputs in a study

(N=XX) Categories, n (%) (N=XX) (N=XX) Number of subjects with at least one event XX ( XX.X) XX ( XX.X) XX ( XX.X) Related TEAE XX ( XX.X) XX ( XX.X) XX ( XX.X) Serious TEAE XX ( XX.X) XX ( XX.X) XX ( XX.X) Related Serious TEAE XX ( XX.X) XX ( XX.X) XX ( XX.X) TEAE Leading to Death XX ( XX.X) XX ( XX.X) XX ( XX.X) Related TEAE Leading to Death XX ( XX.X) XX ( XX.X) XX ( XX.X) XX ( XX.X) TEAE Leading to Dose Modification [a] XX ( XX.X) XX ( XX.X) TEAE Leading to Treatment Discontinuation XX ( XX.X) XX ( XX.X) Study - CDISC 360 Page x of y

Summary of TEAE by System Organ Class and Preferred Term
Safety Population

|                                              |                   | Xanomeline         | Xanomeline          | Fisher'<br>p-valu          | s Exact                     |
|----------------------------------------------|-------------------|--------------------|---------------------|----------------------------|-----------------------------|
| System Organ Class Preferred Term [a], n (*) | Placebo<br>(N=XX) | Low Dose<br>(N=XX) | High Dose<br>(N=XX) | Placebo<br>vs.<br>Low Dose | Placebo<br>vs.<br>High Dose |
| Number of subjects with at least one event   | XX ( XX.X)        | XX ( XX.X)         | XX ( XX.X)          | x.xxx                      | x.xxx                       |
| <soc 1=""></soc>                             | XX ( XX.X)        | XX (XX.X)          | XX ( XX.X)          | x.xxx                      | x.xxx                       |
| <preferred 1="" term=""></preferred>         | XX (XX.X)         | XX ( XX.X)         | XX ( XX.X)          | X.XXX                      | x.xxx                       |
|                                              | XX (XX.X)         | XX ( XX.X)         | XX ( XX.X)          | X.XXX                      | x.xxx                       |
| <preferred n="" term=""></preferred>         | XX (XX.X)         | XX (XX.X)          | XX ( XX.X)          | X.XXX                      | x.xxx                       |
| <soc 2=""></soc>                             | XX (XX.X)         | XX (XX.X)          | XX ( XX.X)          | X.XXX                      | x.xxx /                     |
| <preferred 1="" term=""></preferred>         | XX (XX.X)         | XX (XX.X)          | XX ( XX.X)          | X.XXX                      | x.xxx                       |
|                                              | XX (XX.X)         | XX ( XX.X)         | XX ( XX.X)          | X.XXX                      | y.xxx                       |
| <preferred n="" term=""></preferred>         | XX ( XX.X)        | XX ( XX.X)         | XX ( XX.X)          | x.xxx                      | x.xxx                       |

Study - CDISC 360

Summary of Observed and Change from Baseline by Scheduled Visits - Vital Signs Safety Population

|                                                               |              | cebo<br>=XX)            | Low Dose High |                         | ebo Low Dose |                         | Xanomeline<br>High Dose<br>(N=XX) |  |
|---------------------------------------------------------------|--------------|-------------------------|---------------|-------------------------|--------------|-------------------------|-----------------------------------|--|
| Parameter (Units)<br>Visit                                    | Observed     | Change from<br>Baseline | Observed      | Change from<br>Baseline | Observed     | Change from<br>Baseline |                                   |  |
| <parameter 1=""><br/>(<unit>)<br/>Baseline</unit></parameter> |              |                         |               |                         |              |                         |                                   |  |
| n                                                             | XX           |                         | XX            |                         | XX           |                         |                                   |  |
| Mean (SD)                                                     | XX.X (XX.XX) |                         | XX.X (XX.XX)  |                         | XX.X (XX.XX) |                         |                                   |  |
| Median                                                        | XX.X         |                         | XX.X          |                         | XX.X         |                         |                                   |  |
| Q1, Q3                                                        | XX.X, XX.X   |                         | XX.X, XX.X    |                         | XX.X, XX.X   |                         |                                   |  |
| Min, Max                                                      | XX, XX       |                         | XX, XX        |                         | XX, XX       |                         |                                   |  |
|                                                               |              |                         |               |                         |              |                         |                                   |  |
| <visit n=""></visit>                                          |              |                         |               |                         |              |                         |                                   |  |
| n                                                             | XX           | XX                      | XX            | XX                      | XX           | XX                      |                                   |  |
| Mean (SD)                                                     | XX.X (XX.XX) | XX.X (XX.XX)            | XX.X (XX.XX)  | XX.X (XX.XX)            | XX.X (XX.XX) | XX.X (XX.XX)            |                                   |  |
| Median                                                        | XX.X         | XX.X                    | XX.X          | XX.X                    | XX.X         | XX.X                    |                                   |  |
| Q1, Q3                                                        | XX.X, XX.X   | XX.X, XX.X              | XX.X, XX.X    | XX.X, XX.X              | XX.X, XX.X   | XX.X, XX.X              |                                   |  |
| Min, Max                                                      | XX, XX       | XX, XX                  | XX, XX        | XX, XX                  | XX, XX       | XX, XX                  |                                   |  |
| <parameter n=""><br/>(<unit>)</unit></parameter>              |              |                         |               |                         |              |                         |                                   |  |
|                                                               |              |                         |               |                         |              |                         |                                   |  |

udy - CDISC 360 Page x

Table 14.3.3.1b

Summary of Observed and Change from Baseline by Scheduled Visits - Vital Signs <Vertical Layout>
Safety Population

| Parameter (Units)<br>Visit                   | Placebo<br>(N=XX) | Xanomeline<br>Low Dose<br>(N=XX) | Xanomeline<br>High Dose<br>(N=XX) |
|----------------------------------------------|-------------------|----------------------------------|-----------------------------------|
|                                              |                   |                                  |                                   |
| <parameter 1=""> (<unit>)</unit></parameter> |                   |                                  |                                   |
| Baseline                                     |                   |                                  |                                   |
| n                                            | XX                | XX                               | xx                                |
| Mean (SD)                                    | XX.X (XX.XX)      | XX.X (XX.XX)                     | XX.X (XX.XX)                      |
| Median                                       | XX.X              | xx.x                             | XX.X                              |
| Q1, Q3                                       | xx.x, xx.x        | xx.x, xx.x                       | xx.x, xx.x                        |
| Min, Max                                     | XX, XX            | XX, XX                           | xx, xx                            |
|                                              |                   |                                  |                                   |
| < Visit n >                                  |                   |                                  |                                   |
| n                                            | XX                | XX                               | XX                                |
| Mean (SD)                                    | XX.X (XX.XX)      | XX.X (XX.XX)                     | XX.X (XX.XX)                      |
| Median                                       | XX.X              | XX.X                             | XX.X                              |
| Q1, Q3                                       | xx.x, xx.x        | xx.x, xx.x                       | xx.x, xx.x                        |
| Min, Max                                     | xx, xx            | xx, xx                           | xx, xx                            |
|                                              |                   |                                  |                                   |
| < Visit n Change from Baseline >             |                   |                                  |                                   |
| n                                            | XX                | XX                               | XX                                |
| Mean (SD)                                    | XX.X (XX.XX)      | XX.X (XX.XX)                     | XX.X (XX.XX)                      |
| Median                                       | XX.X              | XX.X                             | XX.X                              |
| Q1, Q3                                       | xx.x, xx.x        | XX.X, XX.X                       | XX.X, XX.X                        |
| Min, Max                                     | xx, xx            | XX, XX                           | XX, XX                            |
| <parameter n=""> (<unit>)</unit></parameter> |                   |                                  |                                   |

Study - CDISC 360

Table 14.1.1 Summary of Demographics Safety Population

Xanomeline Xanomeline High Dose Placebo Low Dose p-value [1] Characteristics (N=XX) (N=XX) Age (years) XX XX XX X.XXXX Mean (SD) XX.X (XX.XX) XX.X (XX.XX) XX.X (XX.XX) Median XX.X XX.X XX.X Q1, Q3 XX.X, XX.X XX.X, XX.X XX.X, XX.X XX, XX Min, Max XX, XX XX, XX Age Group, n (%) < 65 years XX ( XX.X) XX ( XX.X) XX ( XX.X) X.XXXX ≥ 65 years XX ( XX.X) XX ( XX.X) XX ( XX.X) Gender, n (%) Male XX ( XX.X) XX ( XX.X) XX ( XX.X) X.XXXX Female XX ( XX.X) XX ( XX.X) XX ( XX.X) Ethnicity, n (%) Hispanic or Latino XX ( XX.X) XX (XX.X) XX ( XX.X) X.XXXX Not Hispanic or Latino XX ( XX.X) XX ( XX.X) XX ( XX.X)

Page v o

each result for all outputs in a study Can be calculated...

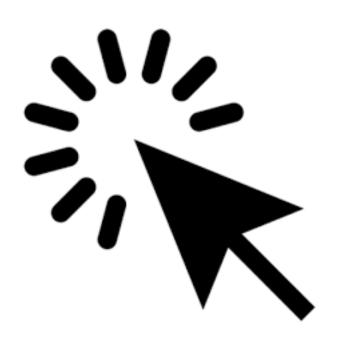

each result for all outputs in a study Can be calculated...

with one click

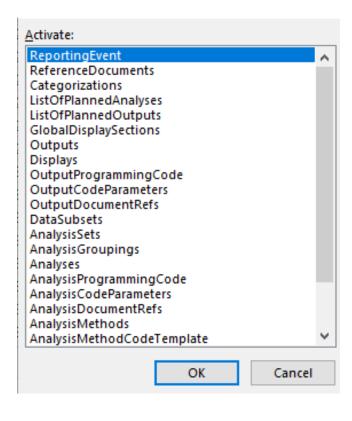

# each result for all outputs in a study Can be calculated...

- with one click
- referencing only metadata

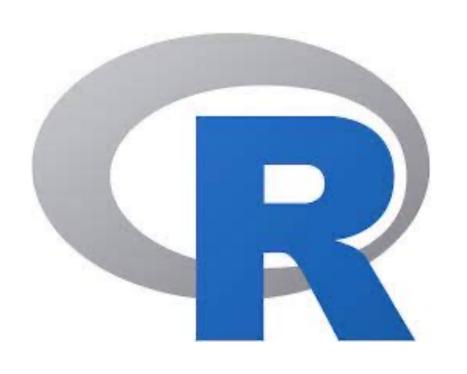

# each result for all outputs in a study Can be calculated...

- with one click
- referencing only metadata
- · using open-source technology

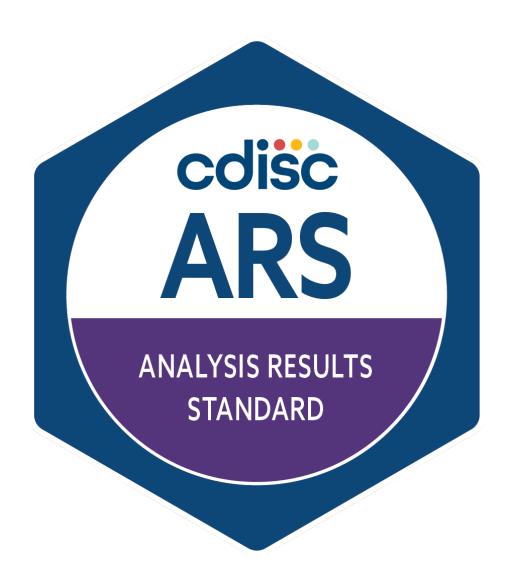

each result for all outputs in a study Can be calculated...

- with one click
- referencing only metadata
- using open-source technology

Now, it's possible!

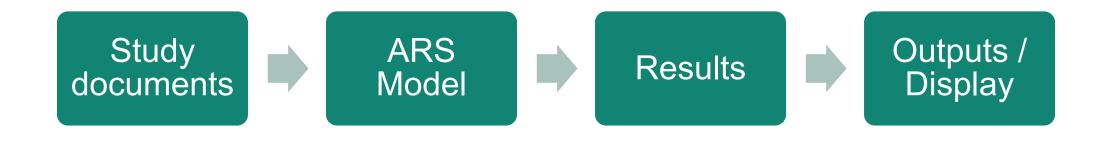

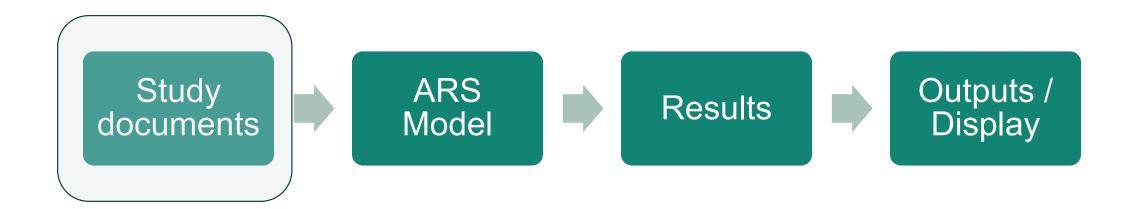

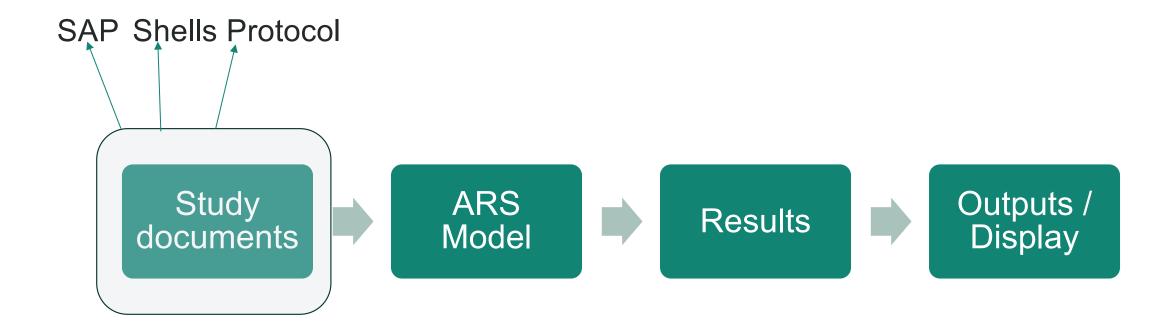

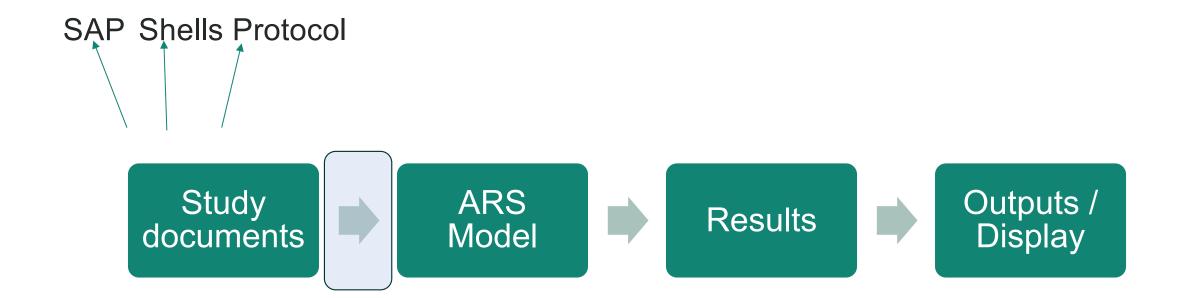

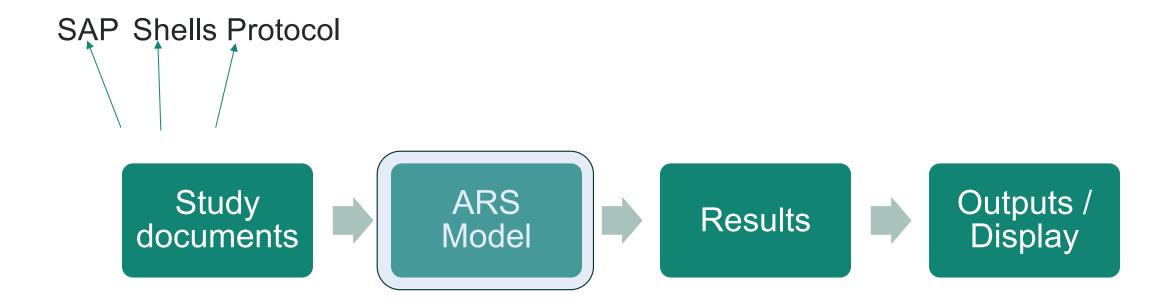

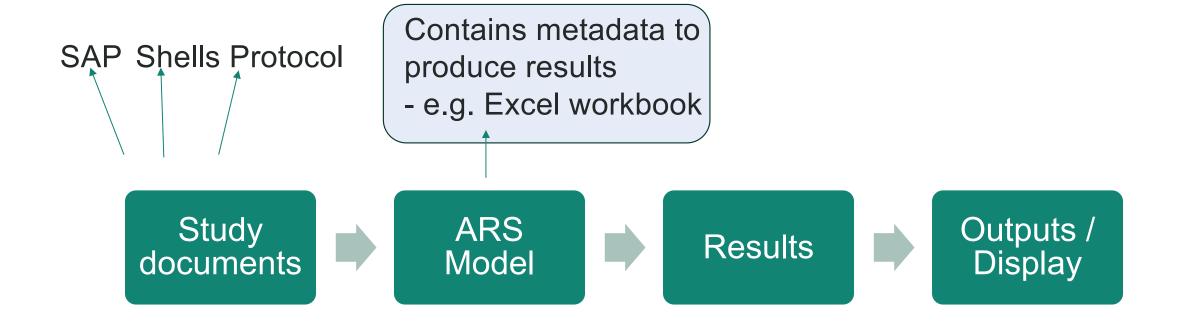

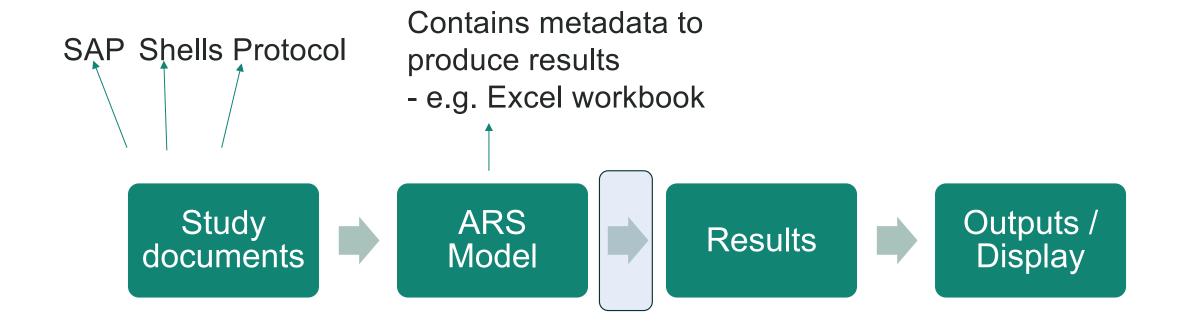

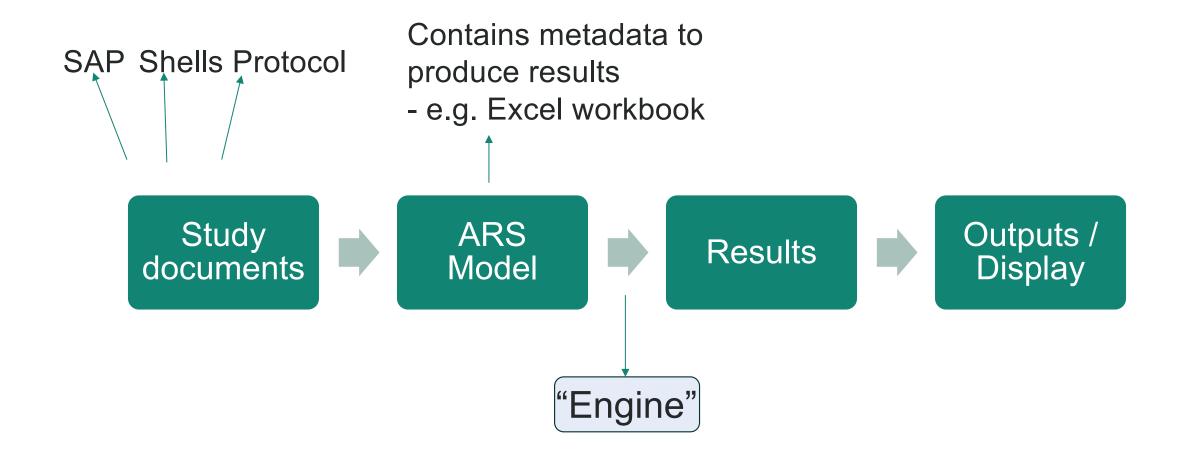

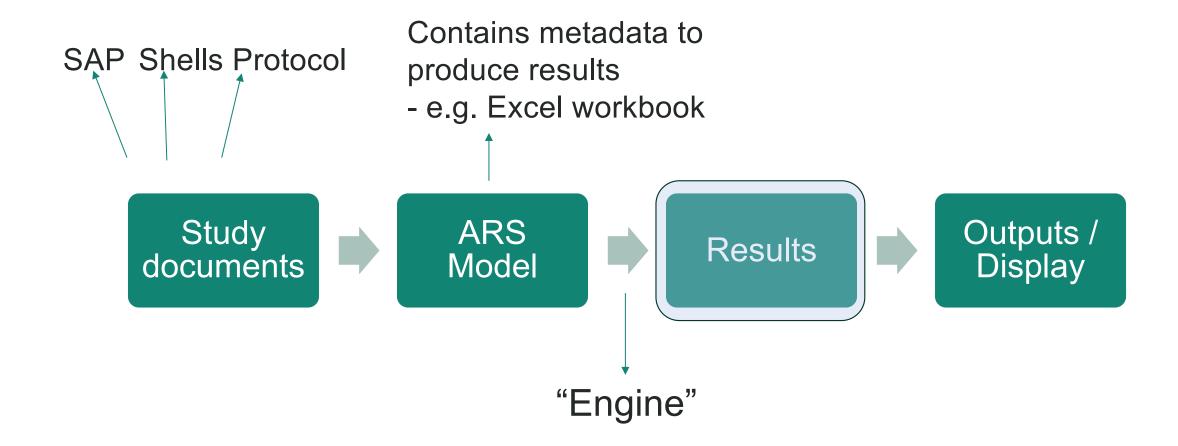

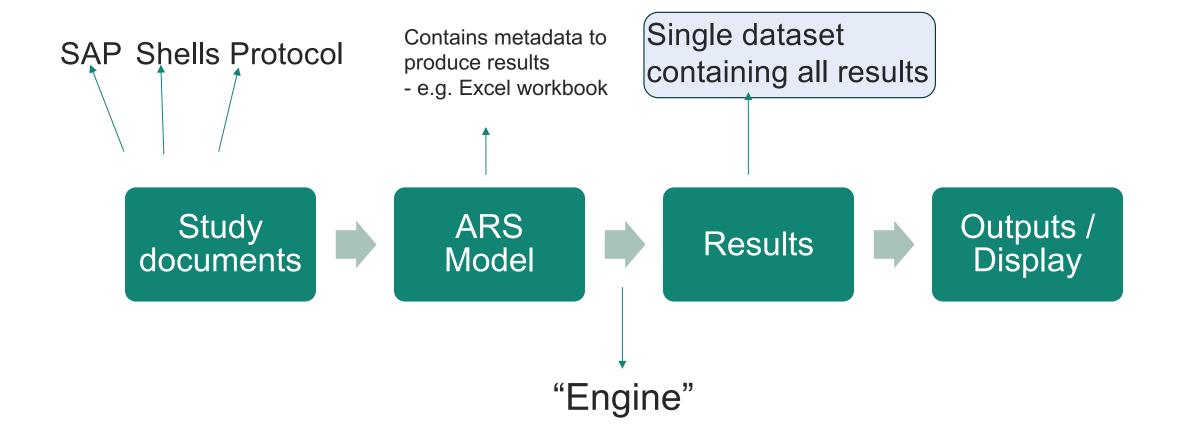

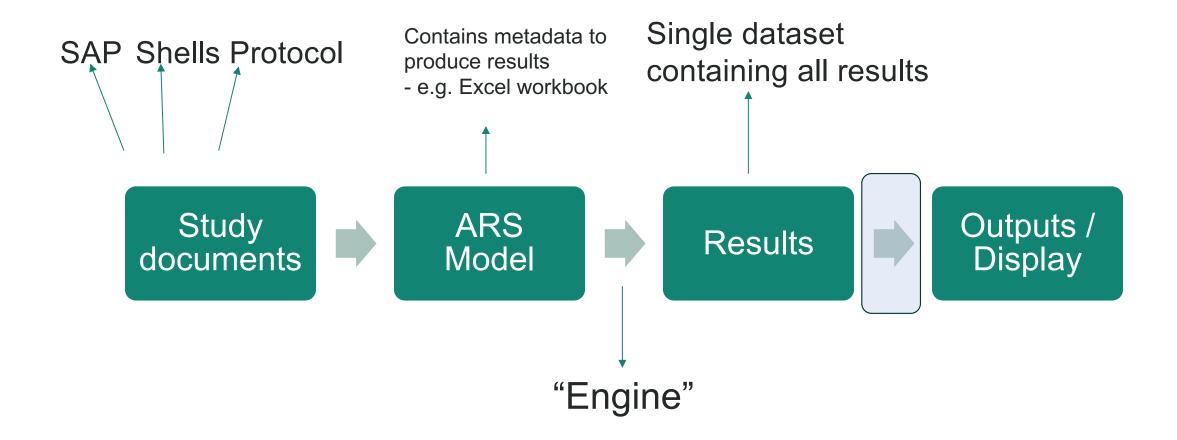

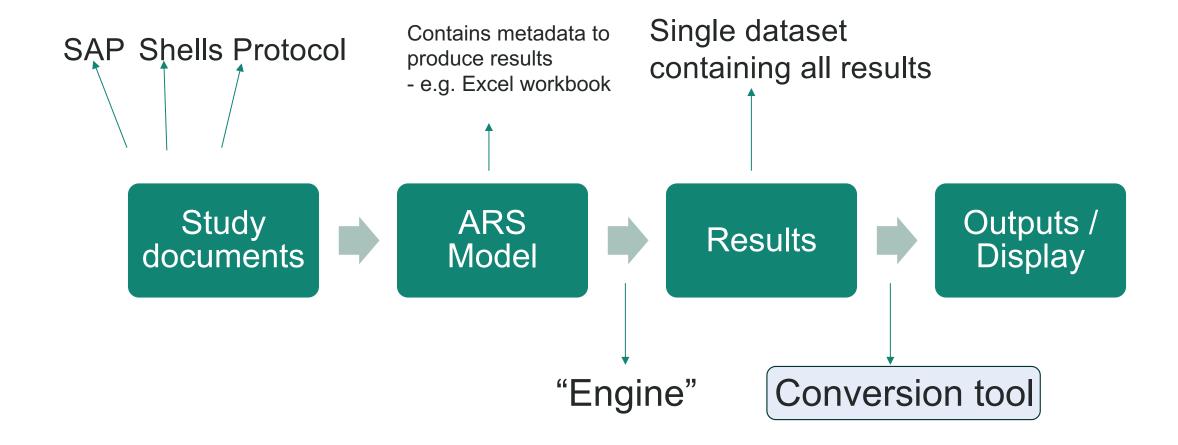

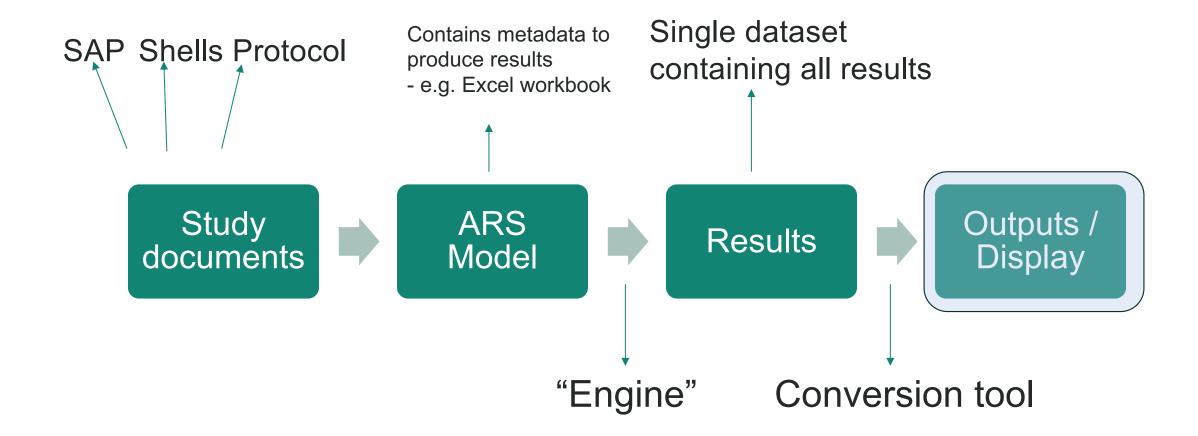

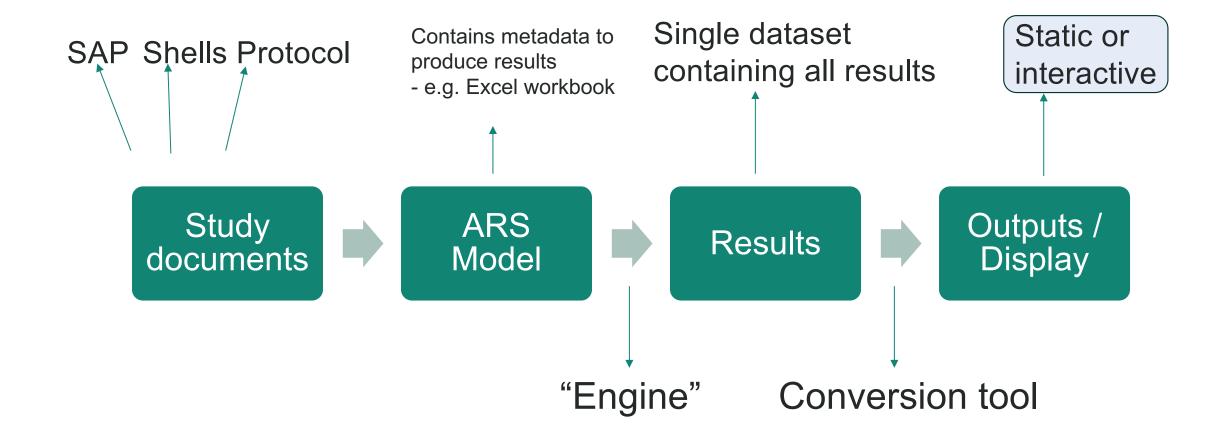

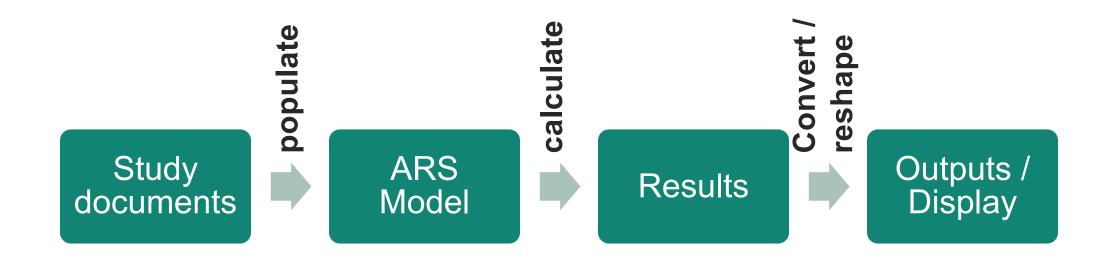

# Hackathon project: ARS in action

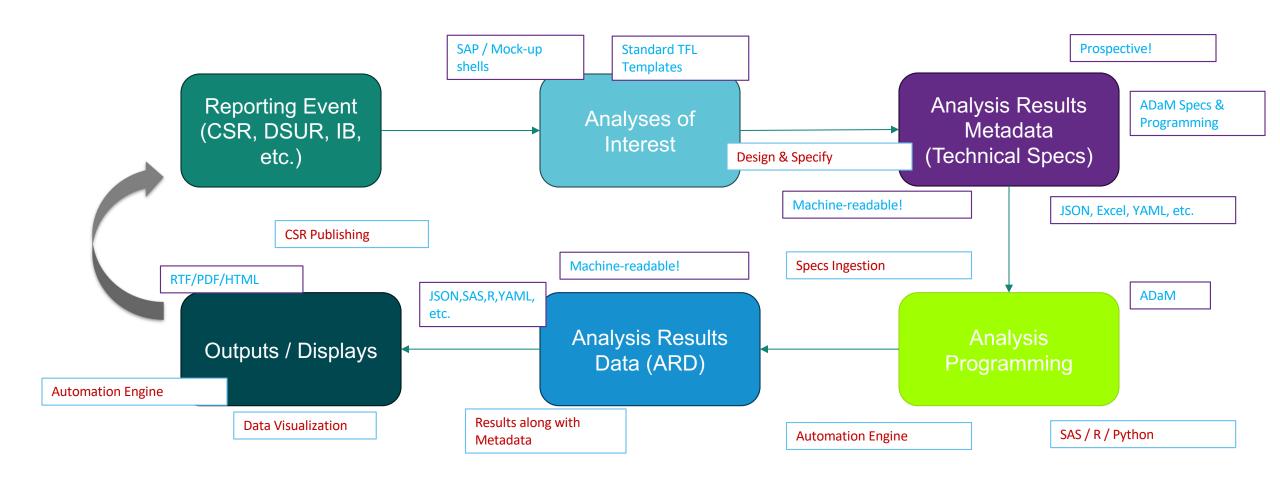

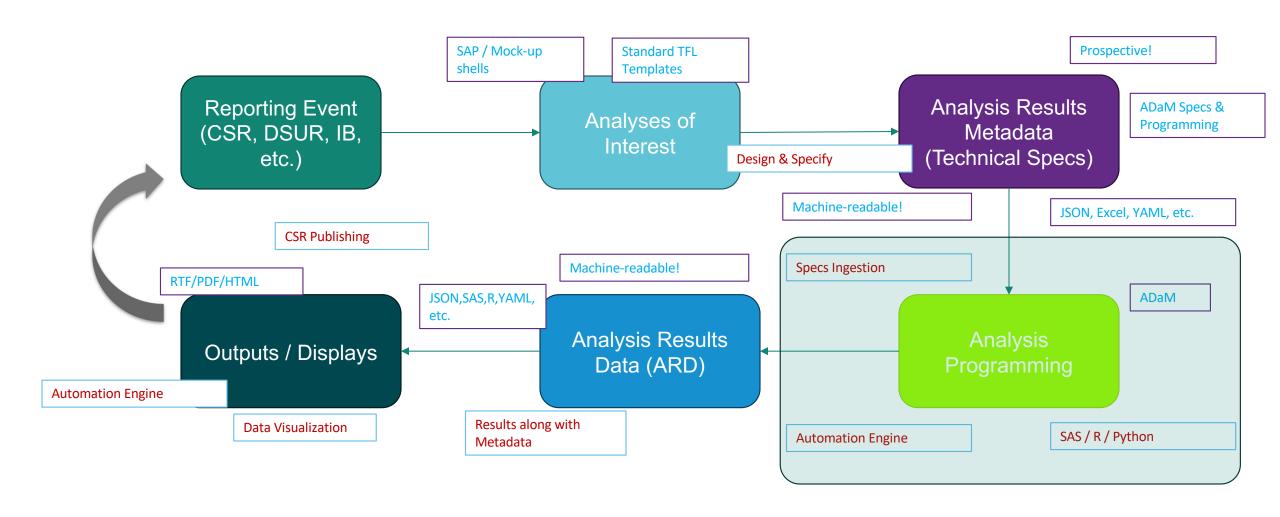

Example study:

☐ cdisc-org / sdtm-adam-pilot-project Public

Example study:

☐ cdisc-org / sdtm-adam-pilot-project Public

Objective: Calculate all results (formatted) required for the safety outputs

#### Example study:

☐ cdisc-org / sdtm-adam-pilot-project Public

Objective: Calculate all results (formatted) required for the safety outputs

#### 1. Demographics table

Study - CDISC 360

Table 14.1.1 Summary of Demographics Safety Population

|                        |              | Xanomeline   | Xanomeline   |             |
|------------------------|--------------|--------------|--------------|-------------|
| N1                     | Placebo      | Low Dose     | High Dose    | p-value [1] |
| Characteristics        | (N=XX)       | (N=XX)       | (N=XX)       |             |
| Age (years)            |              |              |              |             |
| n                      | XX           | XX           | XX           | X.XXXX      |
| Mean (SD)              | XX.X (XX.XX) | XX.X (XX.XX) | XX.X (XX.XX) |             |
| Median                 | XX.X         | XX.X         | XX.X         |             |
| Q1, Q3                 | XX.X, XX.X   | XX.X, XX.X   | XX.X, XX.X   |             |
| Min, Max               | XX, XX       | XX, XX       | XX, XX       |             |
| Age Group, n (%)       |              |              |              |             |
| < 65 years             | XX ( XX.X)   | XX ( XX.X)   | XX (XX.X)    | X.XXXX      |
| ≥ 65 years             | XX ( XX.X)   | XX ( XX.X)   | XX ( XX.X)   |             |
| Gender, n (%)          |              |              |              |             |
| Male                   | XX ( XX.X)   | XX ( XX.X)   | XX ( XX.X)   | X.XXXX      |
| Female                 | XX ( XX.X)   | XX ( XX.X)   | XX (XX.X)    |             |
| Ethnicity, n (%)       |              |              |              |             |
| Hispanic or Latino     | XX ( XX.X)   | XX ( XX.X)   | XX ( XX.X)   | X.XXXX      |
| Not Hispanic or Latino | XX (XX.X)    | XX ( XX.X)   | XX (XX.X)    |             |

Example study:

☐ cdisc-org / sdtm-adam-pilot-project Public

Objective: Calculate all results (formatted) required for the safety outputs

#### 2. Summary of Treatment-Emergent Adverse Events

Page x of y

Study - CDISC 360 Table 14.3.1.1

Overall Summary of Treatment-Emergent Adverse Events
Safety Population

|                                            | Placebo    | Xanomeline<br>Low Dose | Xanomeline<br>High Dose |
|--------------------------------------------|------------|------------------------|-------------------------|
| Categories, n (%)                          | (N=XX)     | (N=XX)                 | (N=XX)                  |
| Number of subjects with at least one event |            |                        |                         |
| TEAE                                       | XX ( XX.X) | XX ( XX.X)             | XX ( XX.X)              |
| Related TEAE                               | XX ( XX.X) | XX ( XX.X)             | XX ( XX.X)              |
| Serious TEAE                               | XX ( XX.X) | XX ( XX.X)             | XX ( XX.X)              |
| Related Serious TEAE                       | XX ( XX.X) | XX ( XX.X)             | XX ( XX.X)              |
| TEAE Leading to Death                      | XX ( XX.X) | XX ( XX.X)             | XX ( XX.X)              |
| Related TEAE Leading to Death              | XX ( XX.X) | XX ( XX.X)             | XX ( XX.X)              |
| TEAE Leading to Dose Modification [a]      | XX ( XX.X) | XX ( XX.X)             | XX ( XX.X)              |
| TEAE Leading to Treatment Discontinuation  | XX ( XX.X) | XX ( XX.X)             | XX ( XX.X)              |

Example study:

☐ cdisc-org / sdtm-adam-pilot-project Public

Objective: Calculate all results (formatted) required for the safety outputs

#### 3. Summary of TEAE by System Organ Class and Preferred Term

Study - CDISC 360 Page x of y Table 14.3.1.1 Summary of TEAE by System Organ Class and Preferred Term

Safety Population

|                                              |                   | Xanomeline         | Xanomeline          | Fisher'<br>p-valu          |                             |
|----------------------------------------------|-------------------|--------------------|---------------------|----------------------------|-----------------------------|
| System Organ Class Preferred Term [a], n (%) | Placebo<br>(N=XX) | Low Dose<br>(N=XX) | High Dose<br>(N=XX) | Placebo<br>vs.<br>Low Dose | Placebo<br>vs.<br>High Dose |
| Number of subjects with at least one event   | XX ( XX.X)        | XX ( XX.X)         | XX ( XX.X)          | x.xxx                      | x.xxx                       |
| <soc 1=""></soc>                             | XX ( XX.X)        | XX ( XX.X)         | XX ( XX.X)          | x.xxx                      | x.xxx                       |
| <preferred 1="" term=""></preferred>         | XX ( XX.X)        | XX ( XX.X)         | XX ( XX.X)          | X.XXX                      | X.XXX                       |
|                                              | XX ( XX.X)        | XX ( XX.X)         | XX ( XX.X)          | X.XXX                      | X.XXX                       |
| <preferred n="" term=""></preferred>         | XX ( XX.X)        | XX ( XX.X)         | XX ( XX.X)          | X.XXX                      | X.XXX                       |
| <soc 2=""></soc>                             | XX ( XX.X)        | XX ( XX.X)         | XX ( XX.X)          | X.XXX                      | X.XXX                       |
| <preferred 1="" term=""></preferred>         | XX ( XX.X)        | XX ( XX.X)         | XX ( XX.X)          | X.XXX                      | x.xxx                       |
|                                              | XX ( XX.X)        | XX ( XX.X)         | XX ( XX.X)          | X.XXX                      | X.XXX                       |
| <preferred n="" term=""></preferred>         | XX ( XX.X)        | XX ( XX.X)         | XX ( XX.X)          | X.XXX                      | x.xxx                       |

#### Example study:

☐ cdisc-org / sdtm-adam-pilot-project Public

Objective: Calculate all results (formatted) required for the safety outputs

#### 4. Summary of Observed and Change from Baseline by Scheduled Visits – Vital Signs

Study - CDISC 360 Page x of y

Table 14.3.3.1a
Summary of Observed and Change from Baseline by Scheduled Visits - Vital Signs
Safety Population

|                                                               |              | Placebo Low Dose High Do |              | Placebo Low Dose High Dose |              | Low Dose                |  | Dose |
|---------------------------------------------------------------|--------------|--------------------------|--------------|----------------------------|--------------|-------------------------|--|------|
| Parameter (Units)<br>Visit                                    | Observed     | Change from<br>Baseline  | Observed     | Change from<br>Baseline    | Observed     | Change from<br>Baseline |  |      |
| <parameter 1=""><br/>(<unit>)<br/>Baseline</unit></parameter> |              |                          |              |                            |              |                         |  |      |
| n                                                             | XX           |                          | XX           |                            | XX           |                         |  |      |
| Mean (SD)                                                     | XX.X (XX.XX) |                          | XX.X (XX.XX) |                            | XX.X (XX.XX) |                         |  |      |
| Median                                                        | XX.X         |                          | XX.X         |                            | XX.X         |                         |  |      |
| Q1, Q3                                                        | XX.X, XX.X   |                          | XX.X, XX.X   |                            | XX.X, XX.X   |                         |  |      |
| Min, Max                                                      | XX, XX       |                          | XX, XX       |                            | XX, XX       |                         |  |      |
|                                                               |              |                          |              |                            |              |                         |  |      |
| <visit n=""></visit>                                          |              |                          |              |                            |              |                         |  |      |
| n                                                             | XX           | XX                       | XX           | XX                         | XX           | XX                      |  |      |
| Mean (SD)                                                     | XX.X (XX.XX) | XX.X (XX.XX)             | XX.X (XX.XX) | XX.X (XX.XX)               | XX.X (XX.XX) | XX.X (XX.XX             |  |      |
| Median                                                        | XX.X         | XX.X                     | XX.X         | XX.X                       | XX.X         | XX.X                    |  |      |
| Q1, Q3                                                        | XX.X, XX.X   | XX.X, XX.X               | XX.X, XX.X   | XX.X, XX.X                 | XX.X, XX.X   | XX.X, XX.X              |  |      |
| Min, Max                                                      | XX, XX       | XX, XX                   | XX, XX       | XX, XX                     | XX, XX       | XX, XX                  |  |      |
| <parameter n=""> (<unit>)</unit></parameter>                  |              |                          |              |                            |              |                         |  |      |

Study - CDISC 360

Table 14.3.3.1b

Summary of Observed and Change from Baseline by Scheduled Visits - Vital Signs <Vertical Layout>
Safety Population

| Parameter (Units)<br>Visit       | Placebo<br>(N=XX) | Xanomeline<br>Low Dose<br>(N=XX) | Xanomeline<br>High Dose<br>(N=XX) |
|----------------------------------|-------------------|----------------------------------|-----------------------------------|
|                                  |                   |                                  |                                   |
| ( <unit>)</unit>                 |                   |                                  |                                   |
| Baseline                         |                   |                                  |                                   |
| n                                | XX                | XX                               | XX                                |
| Mean (SD)                        | XX.X (XX.XX)      | XX.X (XX.XX)                     | XX.X (XX.XX)                      |
| Median                           | XX.X              | XX.X                             | XX.X                              |
| Q1, Q3                           | XX.X, XX.X        | xx.x, xx.x                       | XX.X, XX.X                        |
| Min, Max                         | XX, XX            | XX, XX                           | XX, XX                            |
| Visit n >                        |                   |                                  |                                   |
| n                                | XX                | xx                               | XX                                |
| Mean (SD)                        | XX.X (XX.XX)      | XX.X (XX.XX)                     | XX.X (XX.XX)                      |
| Median                           | xx.x              | xx.x                             | XX.X                              |
| Q1, Q3                           | xx.x, xx.x        | xx.x, xx.x                       | xx.x, xx.x                        |
| Min, Max                         | XX, XX            | XX, XX                           | XX, XX                            |
| : Visit n Change from Baseline > |                   |                                  |                                   |
| n                                | xx                | xx                               | XX                                |
| Mean (SD)                        | XX.X (XX.XX)      | XX.X (XX.XX)                     | XX.X (XX.XX)                      |
| Median                           | XX.X              | xx.x                             | XX.X                              |
| Q1, Q3                           | xx.x, xx.x        | xx.x, xx.x                       | xx.x, xx.x                        |
| Min, Max                         | xx, xx            | xx, xx                           | XX, XX                            |
| (Parameter n> ( <unit>)</unit>   |                   |                                  |                                   |

#### **Documents -> Model**

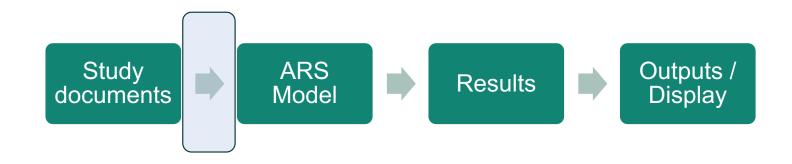

# **Documents -> Model**

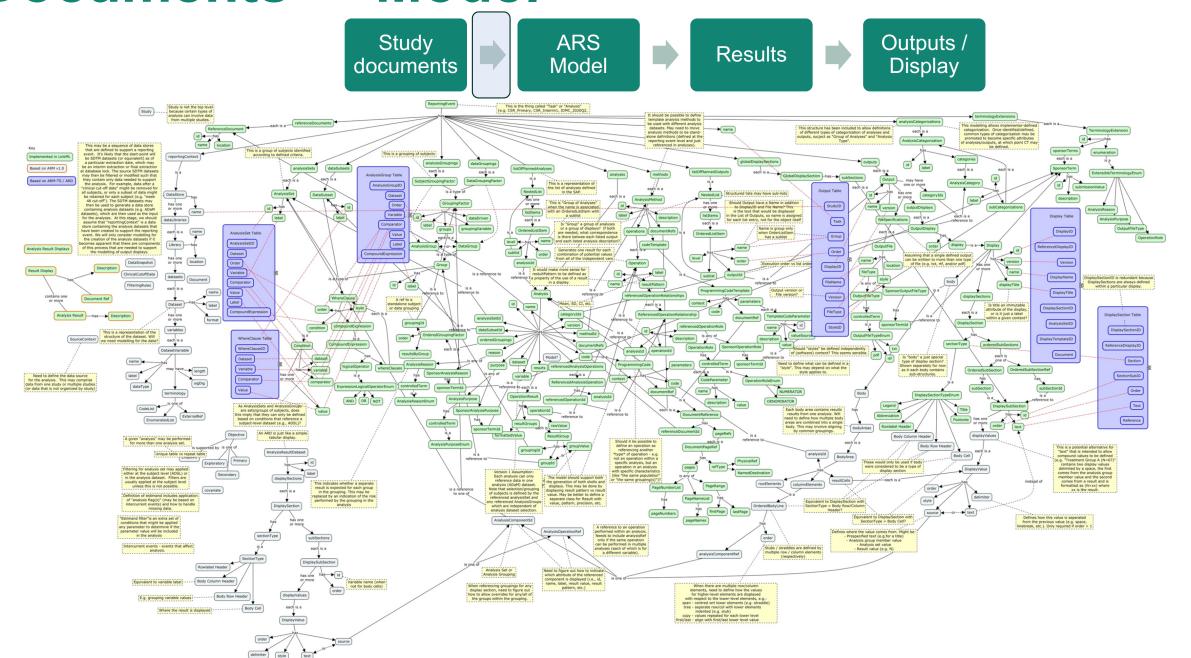

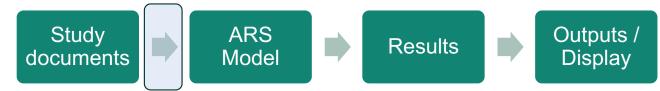

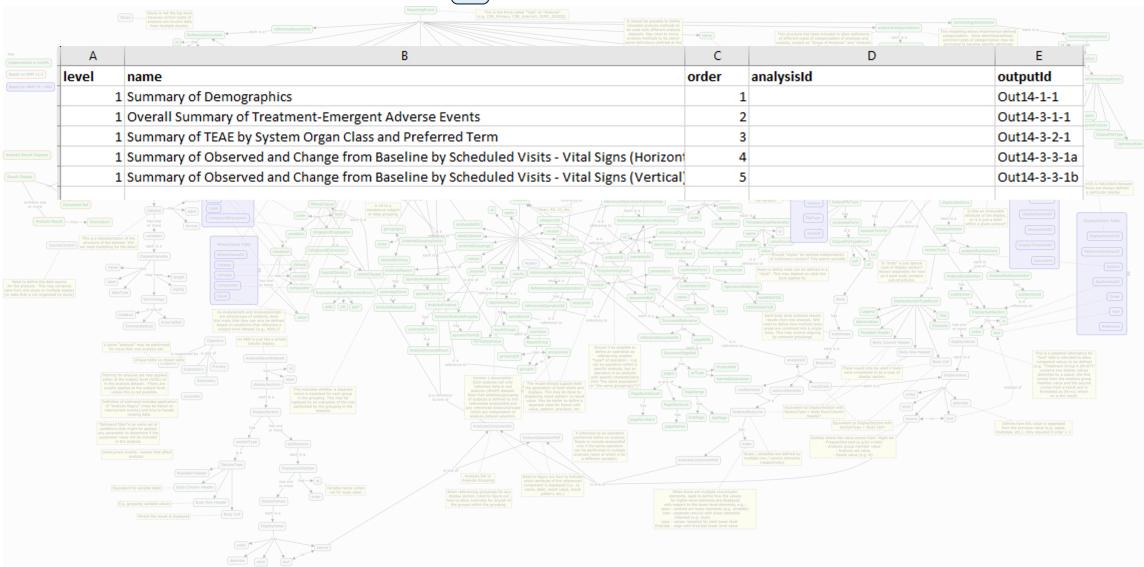

Study documents ARS Model Results Outputs / Display

| level   | name                                  | order | analysisId                | outputId  |  |
|---------|---------------------------------------|-------|---------------------------|-----------|--|
|         | 1 Summary of Demographics             | 1     |                           | Out14-1-1 |  |
| us.     | 2 Summary of Subjects by Treatment    | 1     | An01_05_SAF_Summ_ByTrt    |           |  |
|         | 2 Age                                 | 2     |                           |           |  |
|         | 3 Summary by Treatment                | 1     | An03_01_Age_Summ_ByTrt    |           |  |
|         | 3 Comparison by Treatment             | 2     | An03_01_Age_Comp_ByTrt    |           |  |
|         | 2 Age Group                           | 3     |                           |           |  |
| 0       | 3 Summary of Subjects by Treatment    | 1     | An03_02_AgeGrp_Summ_ByTrt |           |  |
|         | 3 Comparison of Subjects by Treatment | 2     | An03_02_AgeGrp_Comp_ByTrt |           |  |
|         | 2 Sex                                 | 4     |                           |           |  |
| de<br>Y | 3 Summary of Subjects by Treatment    | 1     | An03_03_Sex_Summ_ByTrt    |           |  |
| 12      | 3 Comparison of Subjects by Treatment | 2     | An03_03_Sex_Comp_ByTrt    |           |  |
|         | 2 Ethnicity                           | 5     |                           |           |  |
|         | 3 Summary of Subjects by Treatment    | 1     | An03_04_Ethnic_Summ_ByTrt |           |  |
|         | 3 Comparison of Subjects by Treatment | 2     | An03_04_Ethnic_Comp_ByTrt |           |  |
|         | 2 Race                                | 6     |                           |           |  |
|         | 3 Summary of Subjects by Treatment    | 1     | An03_05_Race_Summ_ByTrt   |           |  |
|         | 3 Comparison of Subjects by Treatment | 2     | An03_05_Race_Comp_ByTrt   |           |  |
|         | 2 Height                              | 7     |                           |           |  |
|         | 3 Summary by Treatment                | 1     | An03_06_Height_Summ_ByTrt |           |  |
|         | 3 Comparison by Treatment             | 2     | An03_06_Height_Comp_ByTrt |           |  |

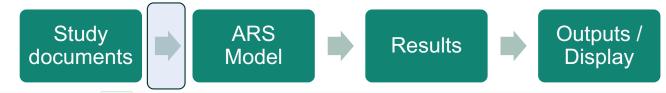

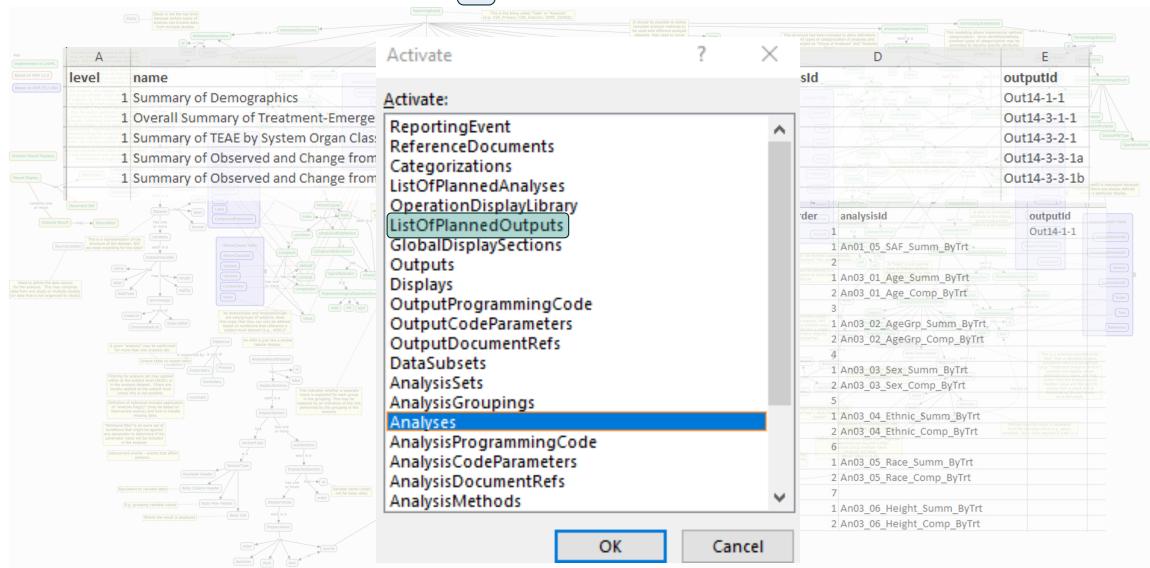

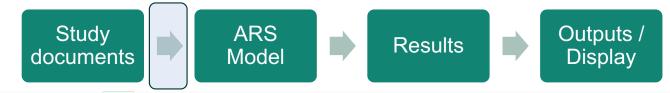

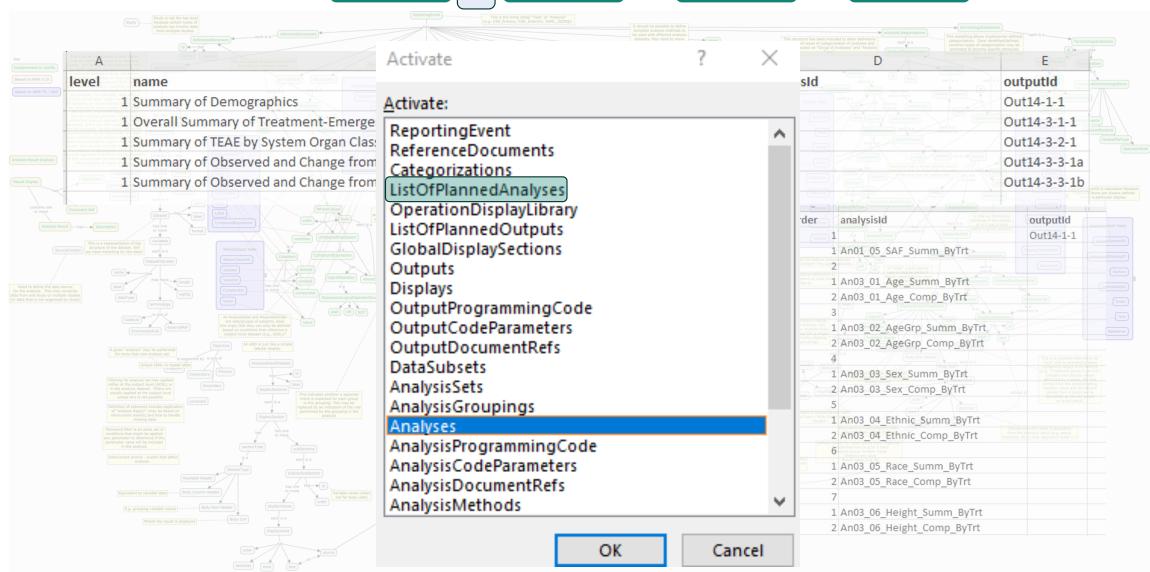

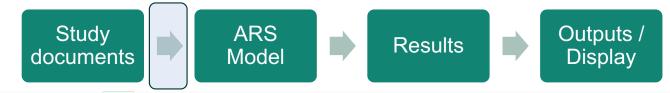

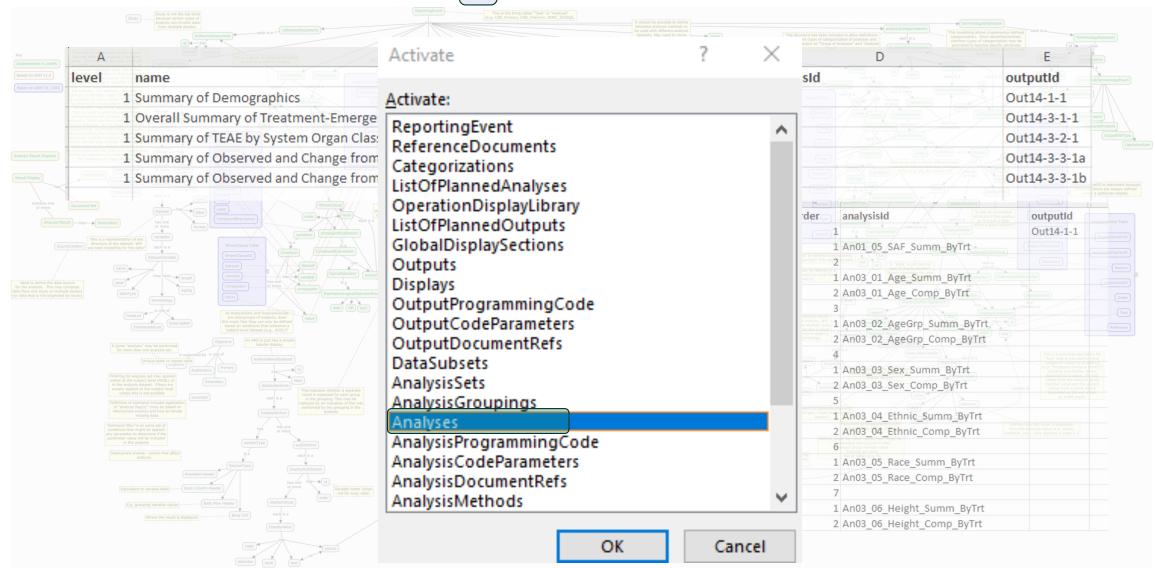

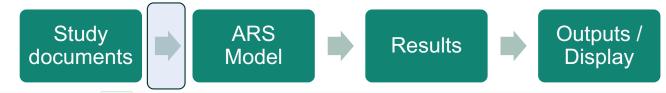

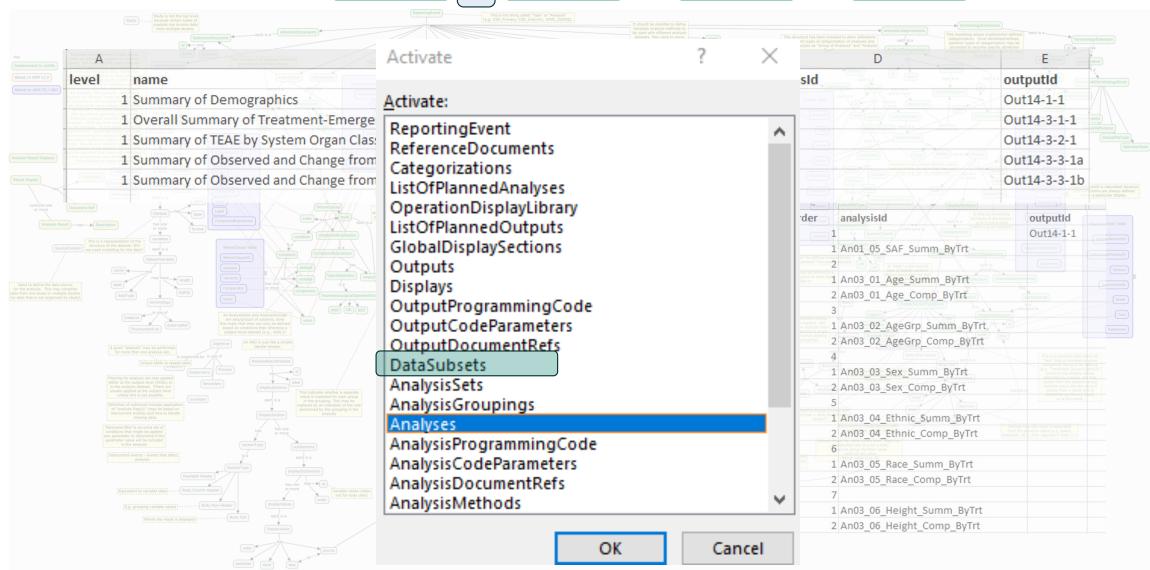

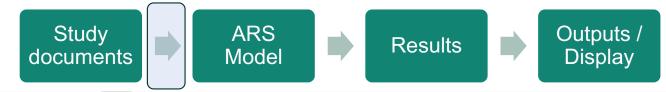

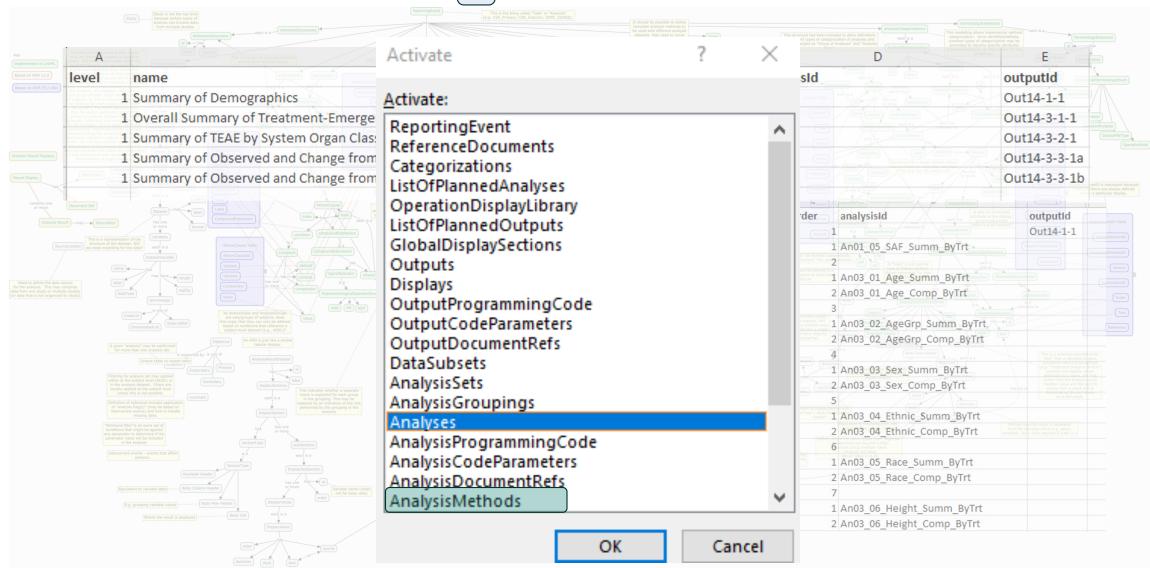

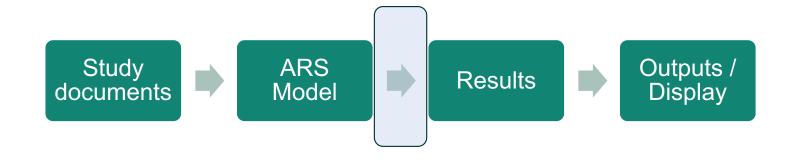

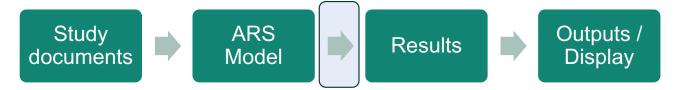

#### Method used:

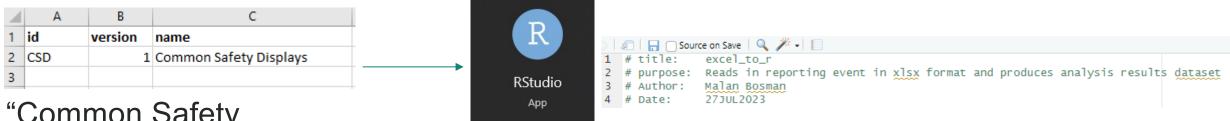

"Common Safety displays.xlsx"

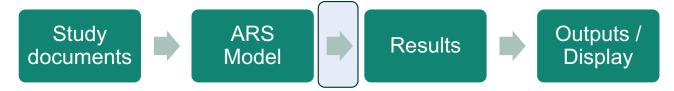

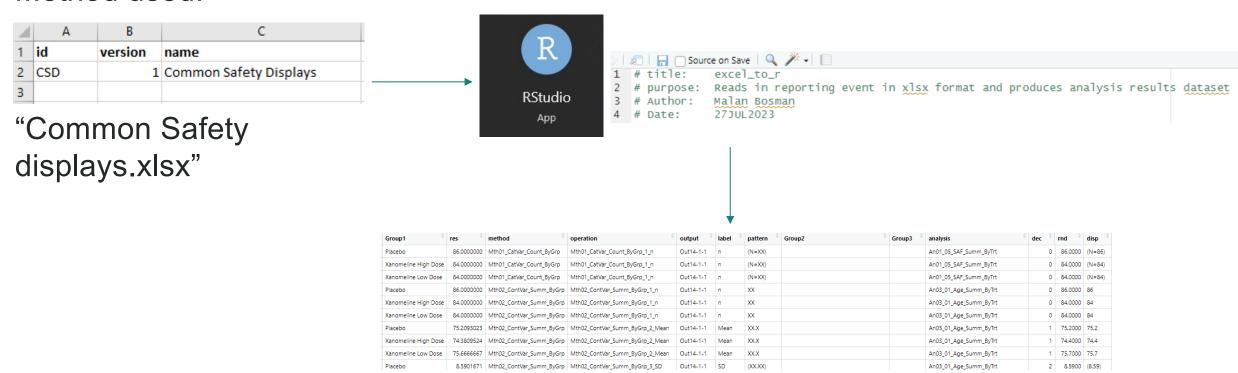

Results dataset

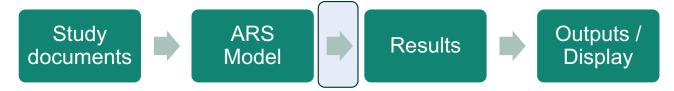

#### Method used:

Placebo

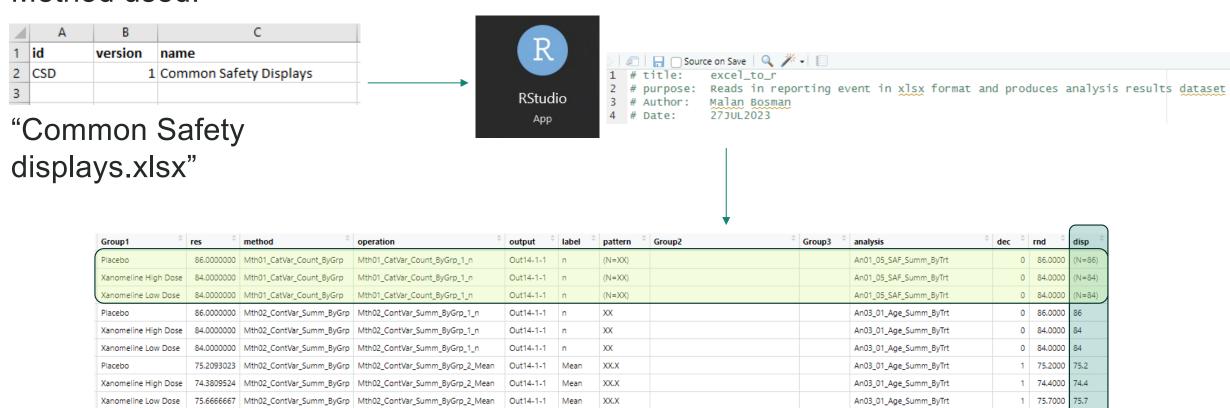

(XX.XX)

SD

Out14-1-1

8.5901671 Mth02 ContVar Summ ByGrp Mth02 ContVar Summ ByGrp 3 SD

Results dataset

An03\_01\_Age\_Summ\_ByTrt

8.5900 (8.59)

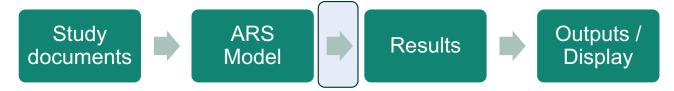

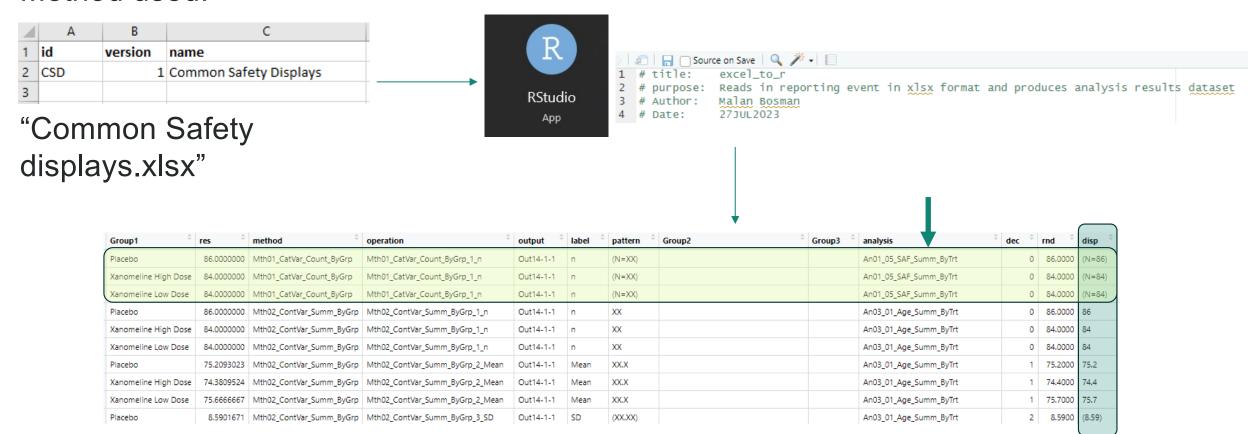

Results dataset

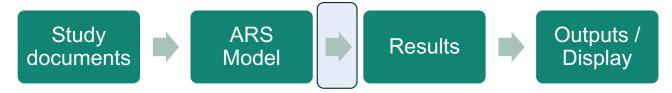

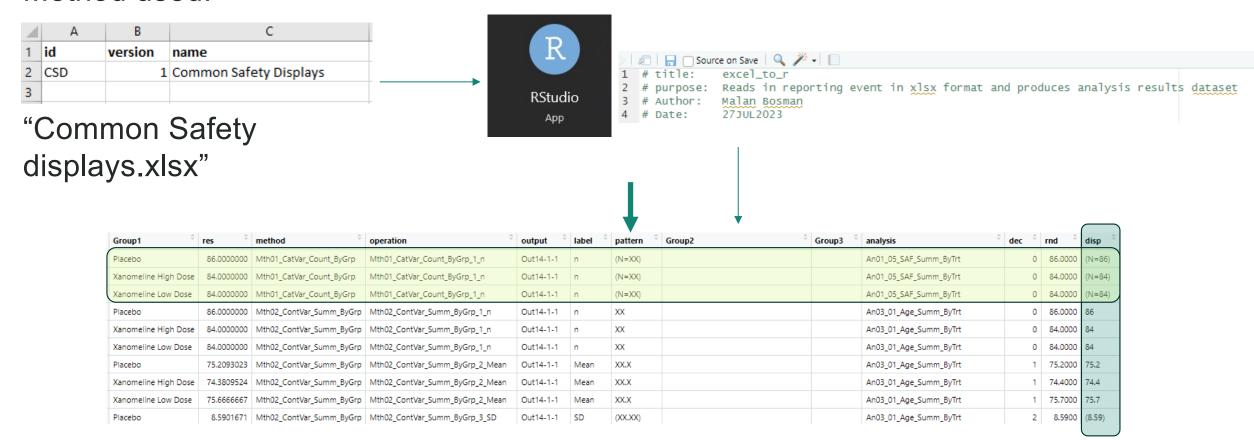

Results dataset

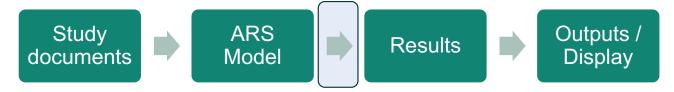

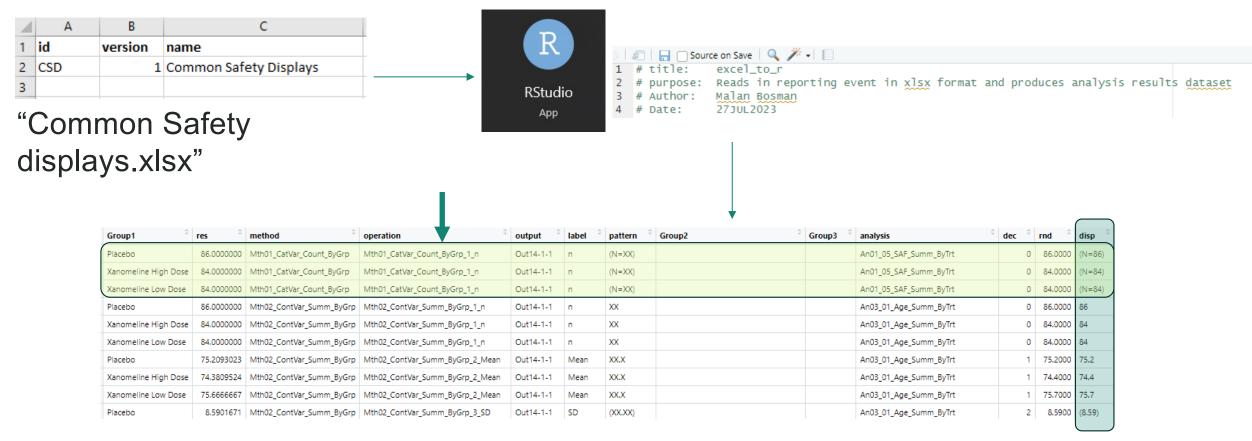

Results dataset

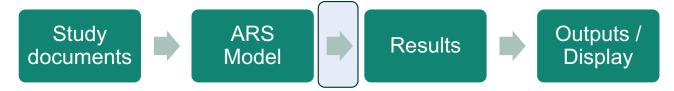

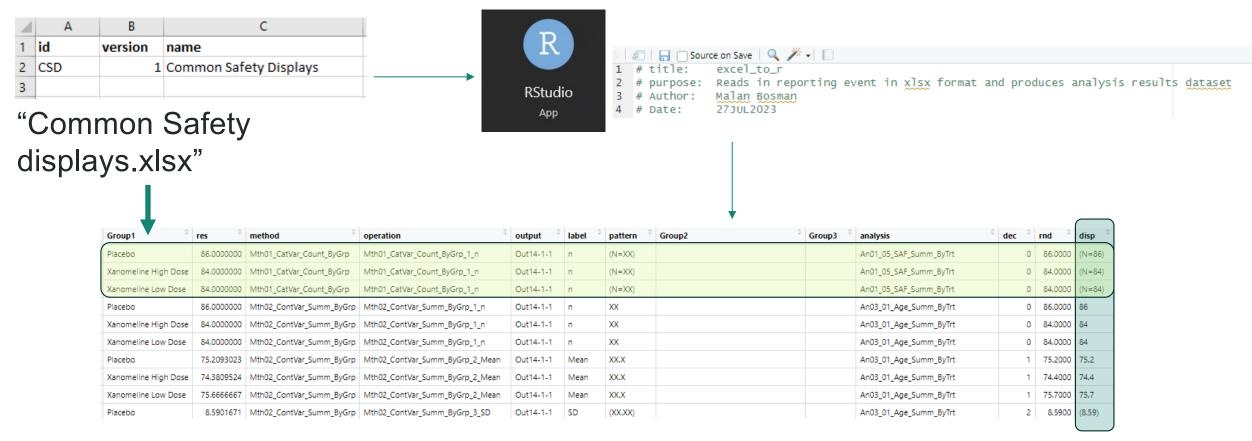

Results dataset

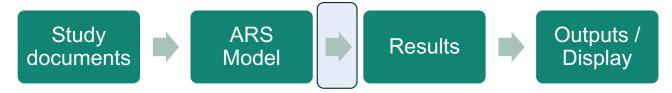

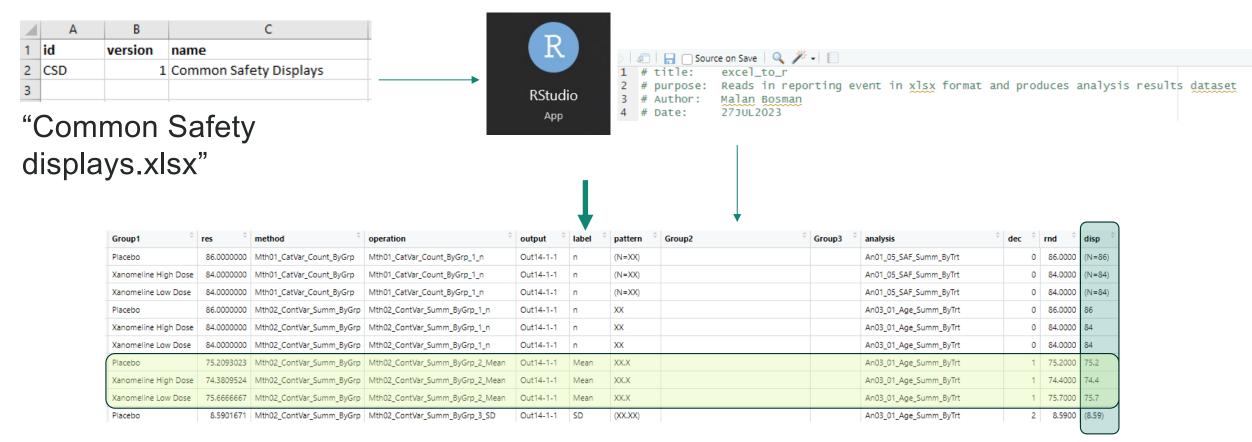

Results dataset

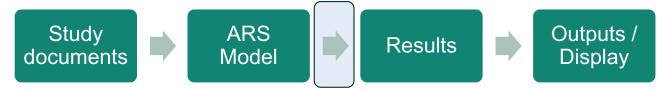

#### Method used:

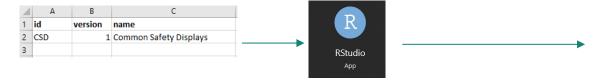

| Group1 °             | res °      | method                   | operation <sup>‡</sup>          | output <sup>0</sup> | label <sup>0</sup> | pattern <sup>0</sup> | Group2 | Group3 <sup>0</sup> | analysis               | dec <sup>0</sup> | rnd °   | disp   |
|----------------------|------------|--------------------------|---------------------------------|---------------------|--------------------|----------------------|--------|---------------------|------------------------|------------------|---------|--------|
| Placebo              | 86.0000000 | Mth01_CatVar_Count_ByGrp | Mth01_CatVar_Count_ByGrp_1_n    | Out14-1-1           | n                  | (N=XX)               |        |                     | An01_05_SAF_Summ_ByTrt | 0                | 86,0000 | (N=86) |
| Xanomeline High Dose | 84.0000000 | Mth01_CatVar_Count_ByGrp | Mth01_CatVar_Count_ByGrp_1_n    | Out14-1-1           | n                  | (N=XX)               |        |                     | An01_05_SAF_Summ_ByTrt | 0                | 84.0000 | (N=84) |
| Xanomeline Low Dose  | 84.0000000 | Mth01_CatVar_Count_ByGrp | Mth01_CatVar_Count_ByGrp_1_n    | Out14-1-1           | n                  | (N=XX)               |        |                     | An01_05_SAF_Summ_ByTrt | 0                | 84.0000 | (N=84) |
| Placebo              | 86.0000000 | Mth02_ContVar_Summ_ByGrp | Mth02_ContVar_Summ_ByGrp_1_n    | Out14-1-1           | n                  | XX                   |        |                     | An03_01_Age_Summ_ByTrt | 0                | 86.0000 | 86     |
| Xanomeline High Dose | 84.0000000 | Mth02_ContVar_Summ_ByGrp | Mth02_ContVar_Summ_ByGrp_1_n    | Out14-1-1           | n                  | XX                   |        |                     | An03_01_Age_Summ_ByTrt | 0                | 84.0000 | 84     |
| Xanomeline Low Dose  | 84.0000000 | Mth02_ContVar_Summ_ByGrp | Mth02_ContVar_Summ_ByGrp_1_n    | Out14-1-1           | n                  | XX                   |        |                     | An03_01_Age_Summ_ByTrt | 0                | 84.0000 | 84     |
| Placebo              | 75.2093023 | Mth02_ContVar_Summ_ByGrp | Mth02_ContVar_Summ_ByGrp_2_Mean | Out14-1-1           | Mean               | XXX                  |        |                     | An03_01_Age_Summ_ByTrt | - 1              | 75.2000 | 75.2   |
| Xanomeline High Dose | 74.3809524 | Mth02_ContVar_Summ_ByGrp | Mth02_ContVar_Summ_ByGrp_2_Mean | Out14-1-1           | Mean               | XXX                  |        |                     | An03_01_Age_Summ_ByTrt | - 1              | 74.4000 | 74.4   |
| Xanomeline Low Dose  | 75.6666667 | Mth02_ContVar_Summ_ByGrp | Mth02_ContVar_Summ_ByGrp_2_Mean | Out14-1-1           | Mean               | XXX                  |        |                     | An03_01_Age_Summ_ByTrt | 1                | 75.7000 | 75.7   |
| Placebo              | 8.5901671  | Mth02_ContVar_Summ_ByGrp | Mth02_ContVar_Summ_ByGrp_3_SD   | Out14-1-1           | SD                 | (100,000)            |        |                     | An03_01_Age_Summ_ByTrt | 2                | 8,5900  | (8.59) |

Highlights:

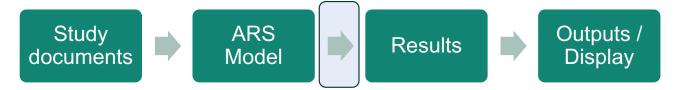

#### Method used:

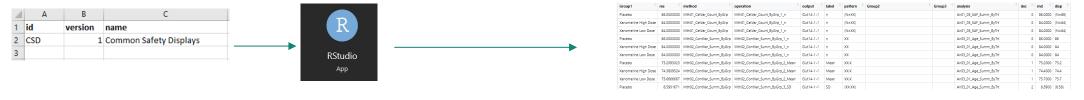

#### Highlights:

- Performs groupings
- Subsets data
- Basic method: Nested loops through "ListOfPlannedAnalyses",
   then each Operation linked to the AnalysisMethod (linked to each Analysis)
- Chunk of code performing each operation appends rows after each operation to create Analysis Results dataset
- Applies correct pattern / format to result

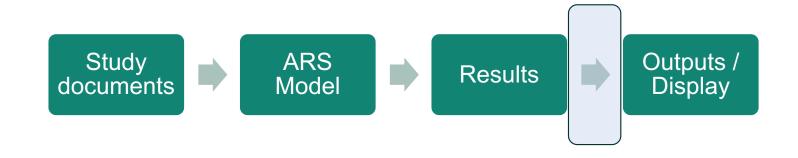

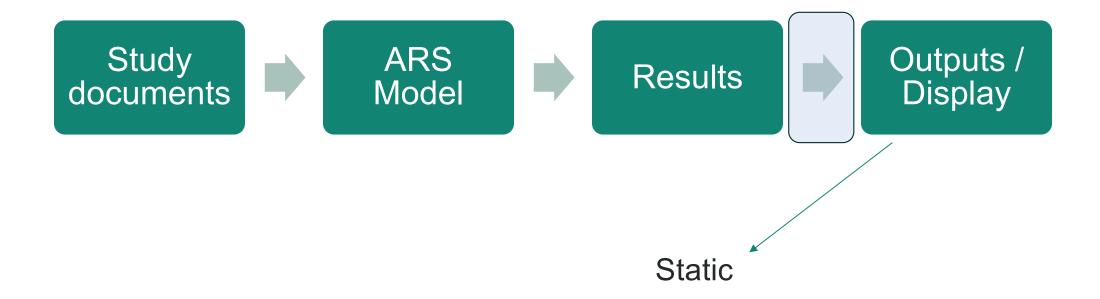

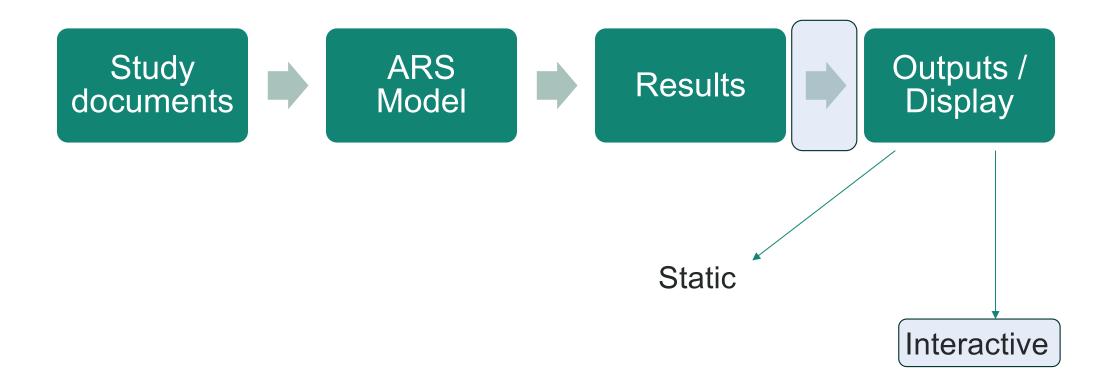

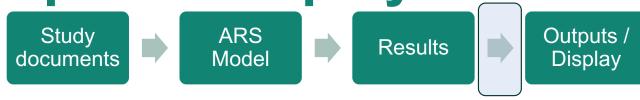

#### Basic R-Shiny

#### Common Safety Displays

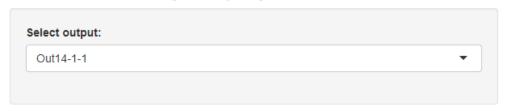

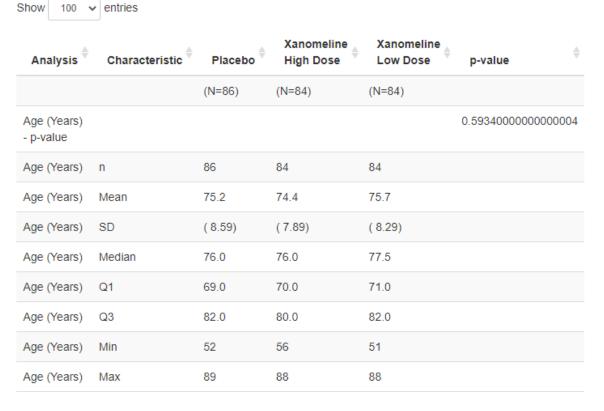

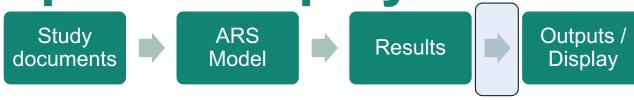

#### Shell:

#### Study - CDISC 360 Page x of Table 14.1.1 Summary of Demographics Safety Population Xanomeline Xanomeline Low Dose Placebo High Dose p-value [1] (N=XX) (N=XX) (N=XX) Characteristics Age (vears) n XX XX XX X.XXXX Mean (SD) XX.X (XX.XX) XX.X (XX.XX) XX.X (XX.XX) Median XX.X XX.X XX.X Q1, Q3 XX.X, XX.X XX.X, XX.X XX.X, XX.X Min, Max XX, XX XX, XX XX, XX Age Group, n (%) < 65 years XX ( XX.X) XX ( XX.X) XX ( XX.X) X.XXXX ≥ 65 years XX ( XX.X) XX ( XX.X) XX ( XX.X) Gender, n (%) Male XX ( XX.X) XX ( XX.X) XX ( XX.X) X.XXXX Female XX ( XX.X) XX ( XX.X) XX ( XX.X) Ethnicity, n (%) Hispanic or Latino XX ( XX.X) XX ( XX.X) XX ( XX.X) X.XXXX Not Hispanic or Latino XX ( XX.X) XX ( XX.X) XX ( XX.X)

#### Basic R-Shiny app:

| Show 100 ·               | ✓ entries                     |                      |                         |                        |                     |
|--------------------------|-------------------------------|----------------------|-------------------------|------------------------|---------------------|
| Analysis <sup>†</sup>    | Characteristic <sup>(†)</sup> | Placebo <sup>†</sup> | Xanomeline<br>High Dose | Xanomeline<br>Low Dose | p-value             |
|                          |                               | (N=86)               | (N=84)                  | (N=84)                 |                     |
| Age (Years)<br>- p-value |                               |                      |                         |                        | 0.59340000000000004 |
| Age (Years)              | n                             | 86                   | 84                      | 84                     |                     |
| Age (Years)              | Mean                          | 75.2                 | 74.4                    | 75.7                   |                     |
| Age (Years)              | SD                            | (8.59)               | (7.89)                  | (8.29)                 |                     |
| Age (Years)              | Median                        | 76.0                 | 76.0                    | 77.5                   |                     |
| Age (Years)              | Q1                            | 69.0                 | 70.0                    | 71.0                   |                     |
| Age (Years)              | Q3                            | 82.0                 | 80.0                    | 82.0                   |                     |
| Age (Years)              | Min                           | 52                   | 56                      | 51                     |                     |
| Age (Years)              | Max                           | 89                   | 88                      | 88                     |                     |

# Results -> Outputs / Display Study documents ARS Model Results Outputs / Display

Page x of y

#### Shell:

#### Basic R-Shiny app:

Study - CDISC 360

Table 14.1.1

Summary of Demographics

Safety Population

|                        |              | Xanomeline   | Xanomeline   |             |
|------------------------|--------------|--------------|--------------|-------------|
|                        | Placebo      | Low Dose     | High Dose    | p-value [1] |
| Characteristics        | (N=XX)       | (N=XX)       | (N=XX)       |             |
|                        |              |              |              |             |
| Age (years)            |              |              |              |             |
| n                      | XX           | XX           | XX           | X.XXXX      |
| Mean (SD)              | XX.X (XX.XX) | XX.X (XX.XX) | XX.X (XX.XX) |             |
| Median                 | XX.X         | XX.X         | XX.X         |             |
| Q1, Q3                 | XX.X, XX.X   | XX.X, XX.X   | XX.X, XX.X   |             |
| Min, Max               | XX, XX       | XX, XX       | XX, XX       |             |
|                        |              |              |              |             |
| Age Group, n (%)       |              |              |              |             |
| < 65 years             | XX ( XX.X)   | XX ( XX.X)   | XX ( XX.X)   | X.XXXX      |
| ≥ 65 years             | XX ( XX.X)   | XX ( XX.X)   | XX ( XX.X)   |             |
| Gender, n (%)          |              |              |              |             |
| Male                   | XX ( XX.X)   | XX (XX.X)    | XX ( XX.X)   | x.xxxx      |
| Female                 | XX ( XX.X)   | XX ( XX.X)   | XX ( XX.X)   |             |
| Ethnicity, n (%)       |              |              |              |             |
| Hispanic or Latino     | XX ( XX.X)   | XX (XX.X)    | XX ( XX.X)   | x.xxxx      |
| Not Hispanic or Latino | XX (XX.X)    | XX (XX.X)    | XX ( XX.X)   |             |
|                        |              |              |              |             |

| Show 100                 | entries                       |                      |                         |                        |                     |
|--------------------------|-------------------------------|----------------------|-------------------------|------------------------|---------------------|
| Analysis                 | Characteristic <sup>(†)</sup> | Placebo <sup>‡</sup> | Xanomeline<br>High Dose | Xanomeline<br>Low Dose | p-value             |
|                          |                               | (N=86)               | (N=84)                  | (N=84)                 |                     |
| Age (Years)<br>- p-value |                               |                      |                         |                        | 0.59340000000000004 |
| Age (Years)              | n                             | 86                   | 84                      | 84                     |                     |
| Age (Years)              | Mean                          | 75.2                 | 74.4                    | 75.7                   |                     |
| Age (Years)              | SD                            | (8.59)               | ( 7.89)                 | ( 8.29)                |                     |
| Age (Years)              | Median                        | 76.0                 | 76.0                    | 77.5                   |                     |
| Age (Years)              | Q1                            | 69.0                 | 70.0                    | 71.0                   |                     |
| Age (Years)              | Q3                            | 82.0                 | 80.0                    | 82.0                   |                     |
| Age (Years)              | Min                           | 52                   | 56                      | 51                     |                     |
| Age (Years)              | Max                           | 89                   | 88                      | 88                     | ,                   |

## **Concluding thoughts**

## **Concluding thoughts**

Automation

- Aim for automation
- Across industry

Opensource

- Quicker adoption
- Easier collaboration

User Experience

- Make it a priority
- Part of design

## **Next steps:**

#### Common Safety Displays

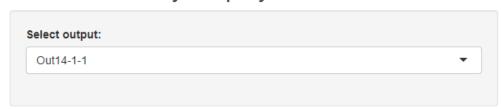

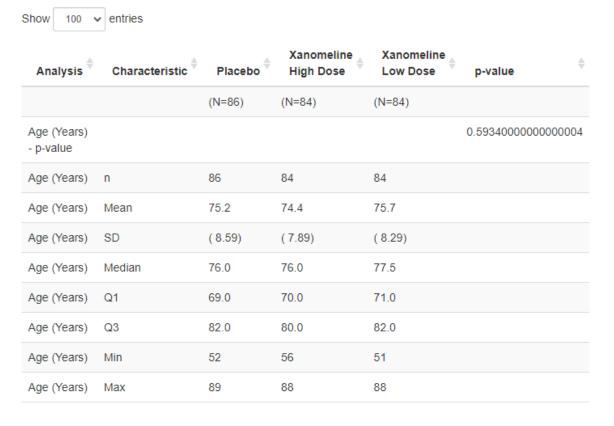

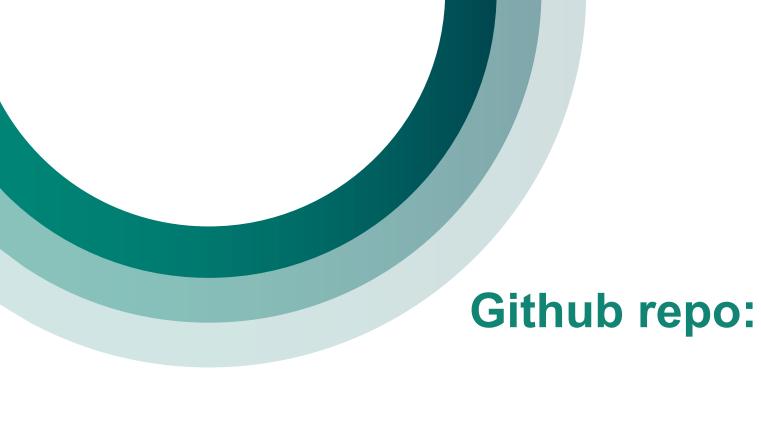

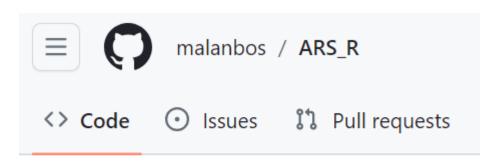

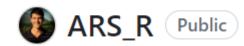

generated from cdisc-org/COSAHackathonTemplate

E-mail: Malan.bosman@iconplc.com

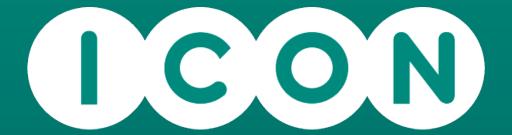

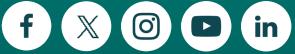

ICONplc.com

© 2023 ICON. All rights reserved.